# Package 'pec'

March 8, 2022

<span id="page-0-0"></span>Title Prediction Error Curves for Risk Prediction Models in Survival Analysis

Version 2022.03.06

Author Thomas A. Gerds

Description Validation of risk predictions obtained from survival models and competing risk models based on censored data using inverse weighting and cross-validation. Most of the 'pec' functionality has been moved to 'riskRegression'.

**Depends** R ( $>= 2.9.0$ ), prodlim ( $>= 1.4.9$ )

**Imports** foreach ( $>= 1.4.2$ ), rms ( $>= 4.2-0$ ), survival ( $>= 2.37-7$ ), riskRegression ( $> = 2020.02.05$ ), lava ( $> = 1.4.1$ ), timereg ( $> =$ 1.8.9),

**Suggests** party, cmprsk  $(>= 2.2\n-7)$ , rpart, Hmisc  $(>= 3.14\n-4)$ 

Enhances crrstep, randomForestSRC

Maintainer Thomas A. Gerds <tag@biostat.ku.dk>

License GPL  $(>= 2)$ 

RoxygenNote 7.1.2

NeedsCompilation yes

Repository CRAN

Date/Publication 2022-03-08 16:50:02 UTC

# R topics documented:

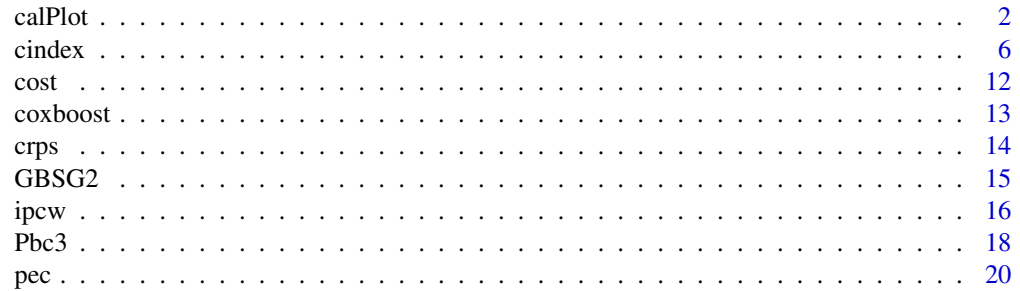

#### <span id="page-1-0"></span>2 calPlot

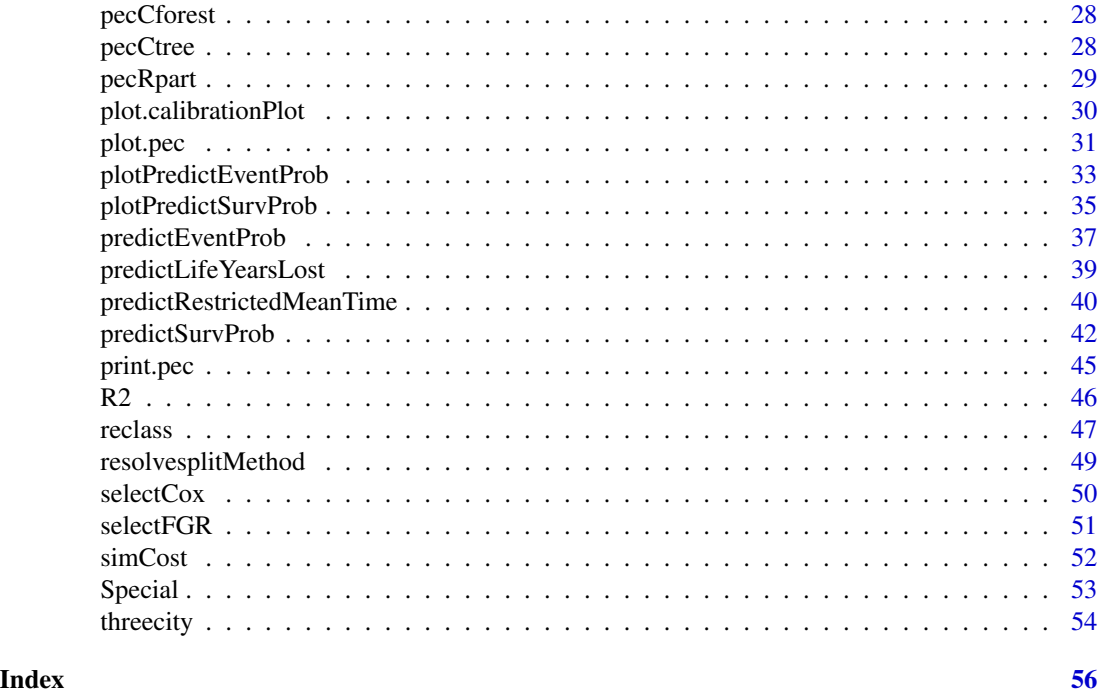

calPlot *Calibration plots for right censored data*

# Description

Calibration plots for risk prediction models in right censored survival and competing risks data

# Usage

```
calPlot(
 object,
  time,
  formula,
 data,
  splitMethod = "none",
 B = 1,M,
 pseudo,
  type,
  showPseudo,
 pseudo.col = NULL,
 pseudo.pch = NULL,
 method = "nne",
  round = TRUE,
 bandwidth = NULL,
```
<span id="page-2-0"></span>calPlot 3

```
q = 10,
bars = FALSE,
hanging = FALSE,
names = "quantiles",
showFrequencies = FALSE,
jack.density = 55,
plot = TRUE,
add = FALSE,diag = !add,
legend = !add,axes = !add,xlim = c(0, 1),ylim = c(0, 1),xlab,
ylab,
col,
lwd,
lty,
pch,
cause = 1,
percent = TRUE,
giveToModel = NULL,
na.action = na.fail,
cores = 1,verbose = FALSE,
cex = 1,
...
```
# Arguments

)

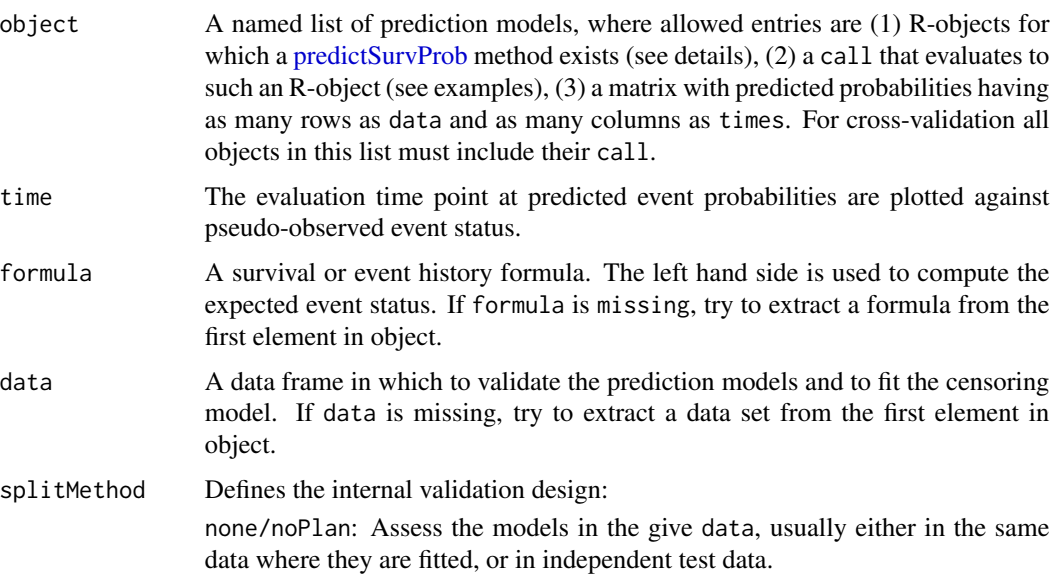

<span id="page-3-0"></span>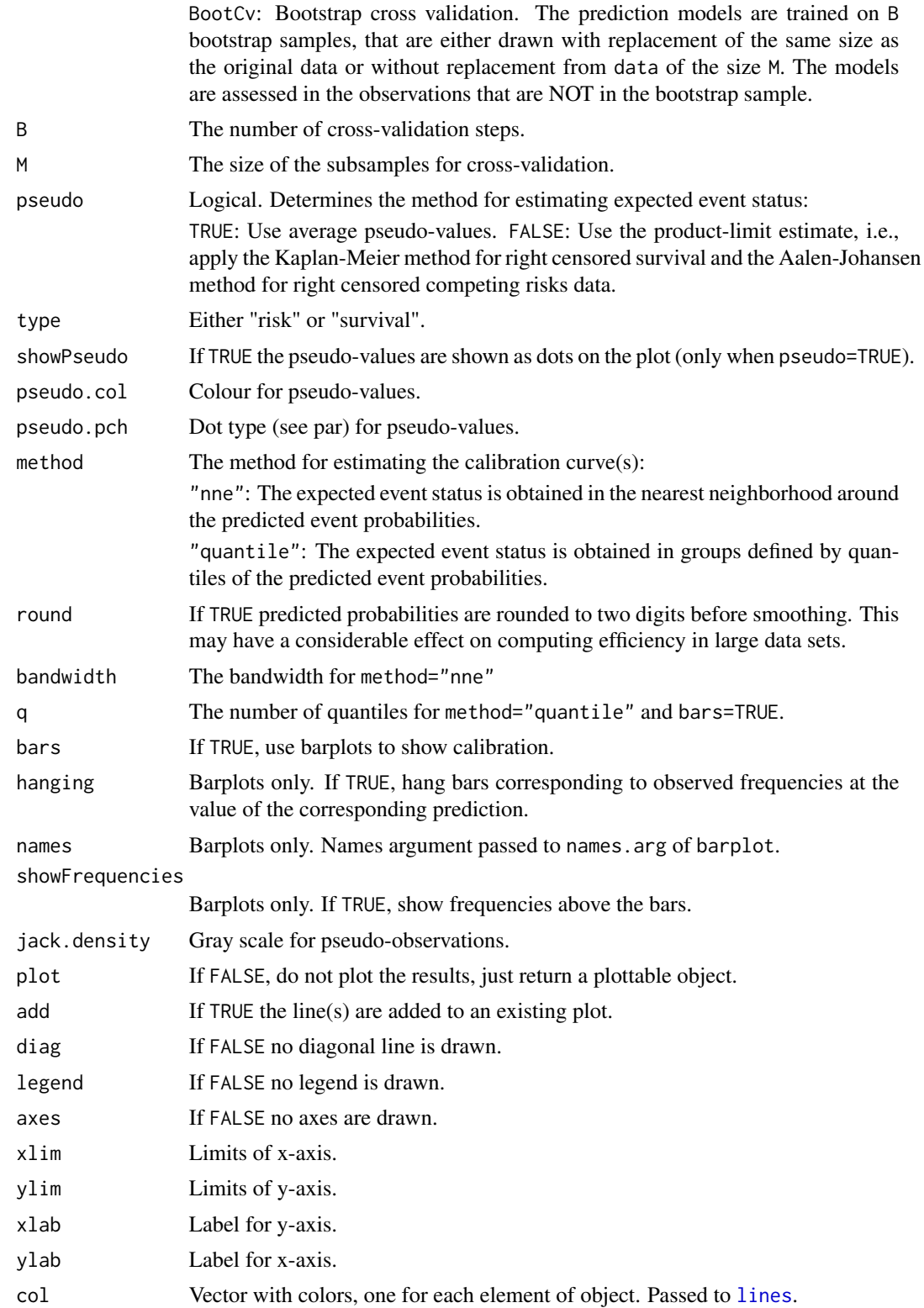

<span id="page-4-0"></span>calPlot 5

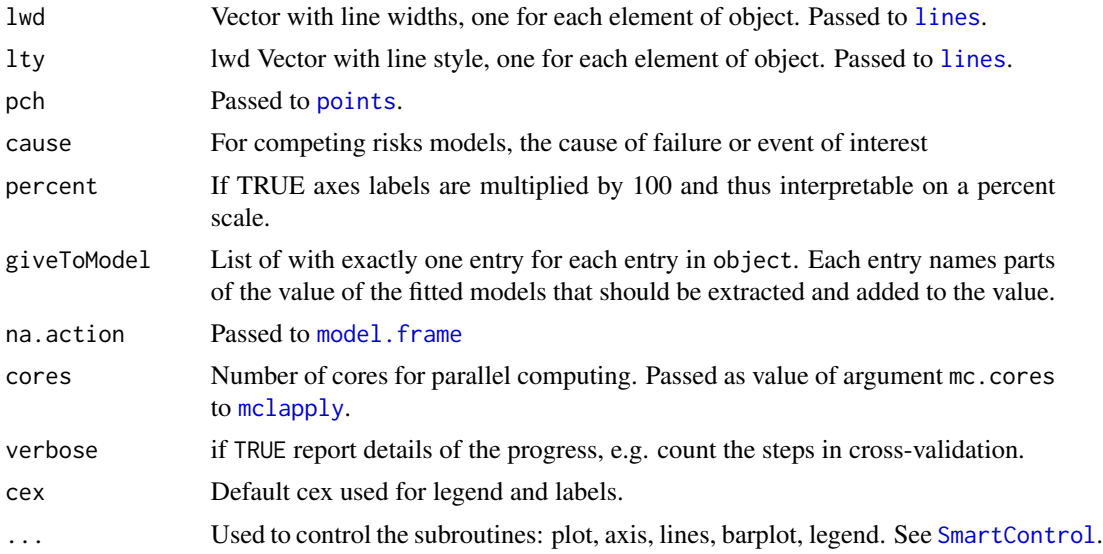

# Details

For method "nne" the optimal bandwidth with respect to is obtained with the function [dpik](#page-0-0) from the package KernSmooth for a box kernel function.

#### Value

list with elements: time, pseudoFrame and bandwidth (NULL for method quantile).

# Author(s)

Thomas Alexander Gerds <tag@biostat.ku.dk>

# Examples

```
library(prodlim)
library(lava)
library(riskRegression)
library(survival)
# survival
dlearn <- SimSurv(40)
dval <- SimSurv(100)
f <- coxph(Surv(time,status)~X1+X2,data=dlearn,x=TRUE,y=TRUE)
cf=calPlot(f,time=3,data=dval)
print(cf)
plot(cf)
g <- coxph(Surv(time,status)~X2,data=dlearn,x=TRUE,y=TRUE)
cf2=calPlot(list("Cox regression X1+X2"=f,"Cox regression X2"=g),
    time=3,
    type="risk",
   data=dval)
```

```
6 cindex control of the control of the control of the control of the control of the control of the control of the control of the control of the control of the control of the control of the control of the control of the con
```

```
print(cf2)
plot(cf2)
calPlot(f,time=3,data=dval,type="survival")
calPlot(f,time=3,data=dval,bars=TRUE,pseudo=FALSE)
calPlot(f,time=3,data=dval,bars=TRUE,type="risk",pseudo=FALSE)
## show a red line which follows the hanging bars
calPlot(f,time=3,data=dval,bars=TRUE,hanging=TRUE)
a <- calPlot(f,time=3,data=dval,bars=TRUE,hanging=TRUE,abline.col=NULL)
lines(c(0,1,ceiling(a$xcoord)),
      c(a$offset[1],a$offset,a$offset[length(a$offset)]),
     col=2,lwd=5,type="s")
calPlot(f,time=3,data=dval,bars=TRUE,type="risk",hanging=TRUE)
set.seed(13)
m <- crModel()
regression(m, from = "X1", to = "eventtime1") <-1regression(m, from = "X2", to = "eventtime1") <- 1
m <- addvar(m,c("X3","X4","X5"))
distribution(m, "X1") <- binomial.lvm()
distribution(m, "X4") <- binomial.lvm()
d1 <- sim(m,100)
d2 <- sim(m,100)
csc <- CSC(Hist(time,event)~X1+X2+X3+X4+X5,data=d1)
fgr <- FGR(Hist(time,event)~X1+X2+X3+X4+X5,data=d1,cause=1)
if ((requireNamespace("cmprsk",quietly=TRUE))){
predict.crr <- cmprsk:::predict.crr
cf3=calPlot(list("Cause-specific Cox"=csc,"Fine-Gray"=fgr),
       time=5,
       legend.x=-0.3,legend.y=1.35,
       ylab="Observed event status",
       legend.legend=c("Cause-specific Cox regression","Fine-Gray regression"),
       legend.xpd=NA)
print(cf3)
plot(cf3)
b1 <- calPlot(list("Fine-Gray"=fgr),time=5,bars=TRUE,hanging=FALSE)
print(b1)
plot(b1)
calPlot(fgr,time=5,bars=TRUE,hanging=TRUE)
}
```
#### cindex 7

#### Description

In survival analysis, a pair of patients is called concordant if the risk of the event predicted by a model is lower for the patient who experiences the event at a later timepoint. The concordance probability (C-index) is the frequency of concordant pairs among all pairs of subjects. It can be used to measure and compare the discriminative power of a risk prediction models. The function provides an inverse of the probability of censoring weigthed estimate of the concordance probability to adjust for right censoring. Cross-validation based on bootstrap resampling or bootstrap subsampling can be applied to assess and compare the discriminative power of various regression modelling strategies on the same set of data.

#### Usage

)

```
cindex(
  object,
  formula,
  data,
  eval.times,
 pred.times,
  cause,
  lyl = FALSE,cens.model = "marginal",
  ipcw.refit = FALSE,ipcw.args = NULL,
  ipcw.limit,
  tiedPredictionsIn = TRUE,
  tiedOutcomeIn = TRUE,
  tiedMatchIn = TRUE,
  splitMethod = "noPlan",
 B,
 M,
 model.args = NULL,
 model.parms = NULL,
  keep.models = FALSE,
  keep.residuals = FALSE,
  keep.pvalues = FALSE,
  keep.weights = FALSE,
  keep.index = FALSE,keep.matrix = FALSE,multiSplitTest = FALSE,
  testTimes,
  confInt = FALSE,confLevel = 0.95,
  verbose = TRUE,
  savePath = NULL,
  slaveseed = NULL,
 na.action = na.fail,
  ...
```
# <span id="page-7-0"></span>Arguments

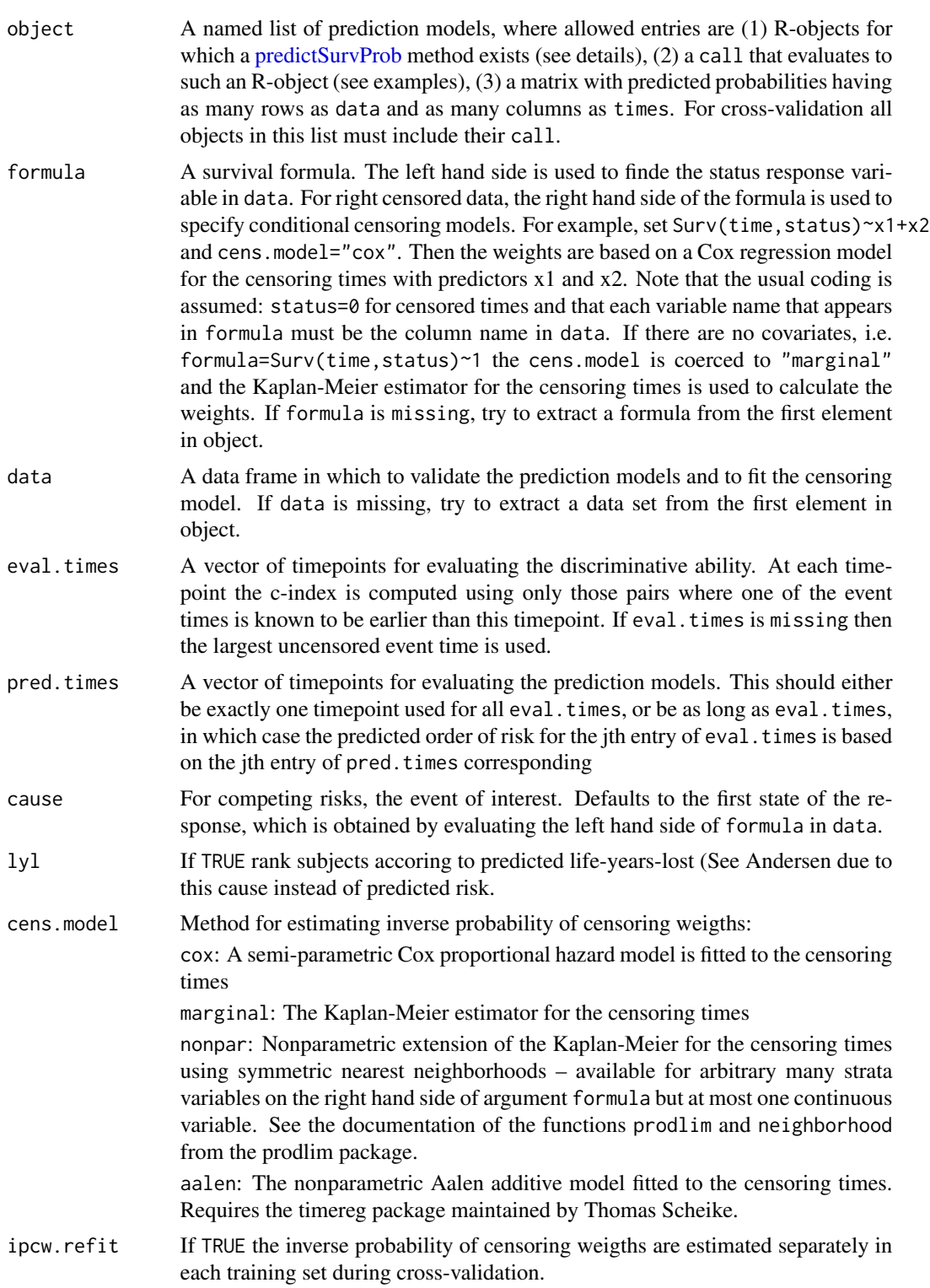

#### cindex **9**

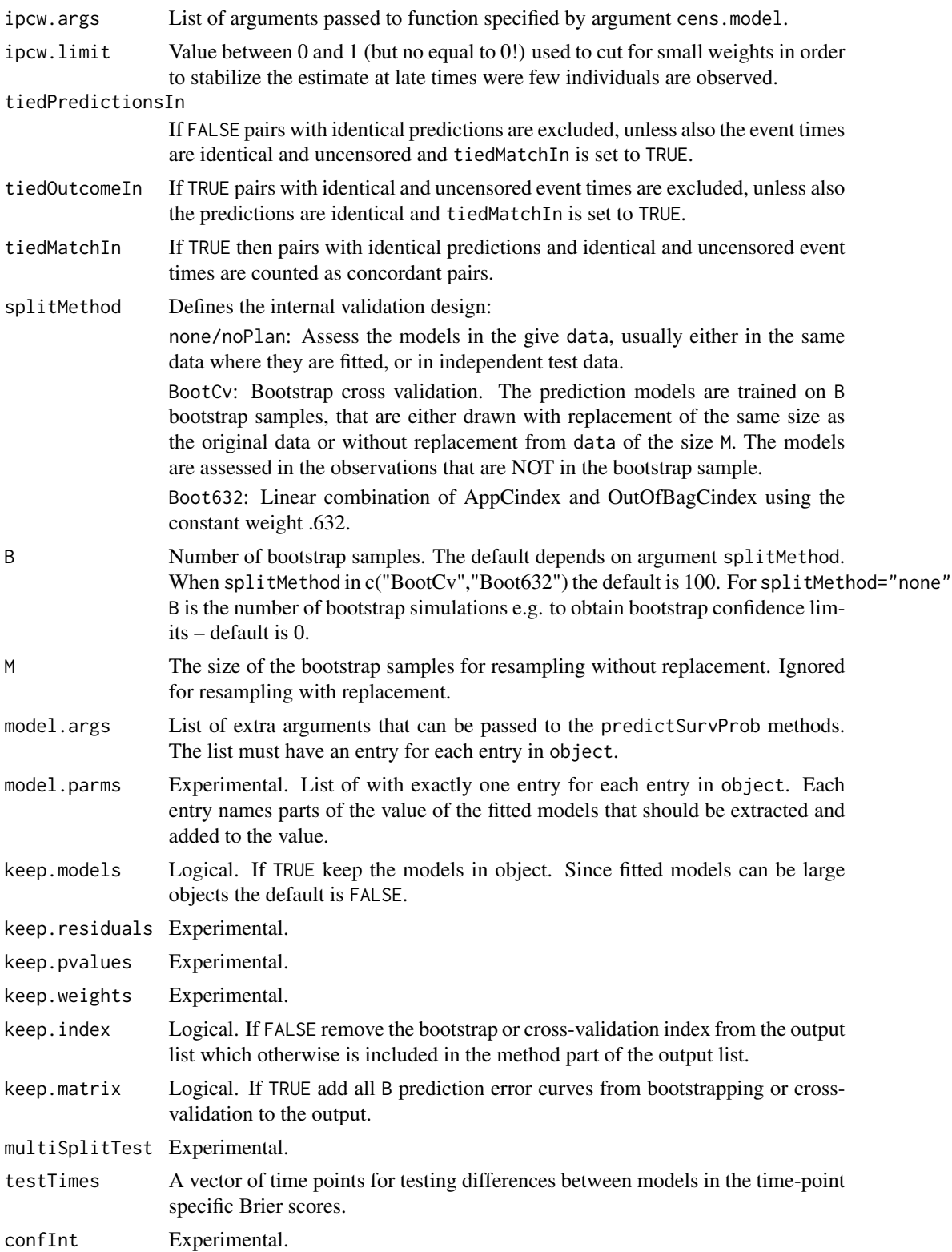

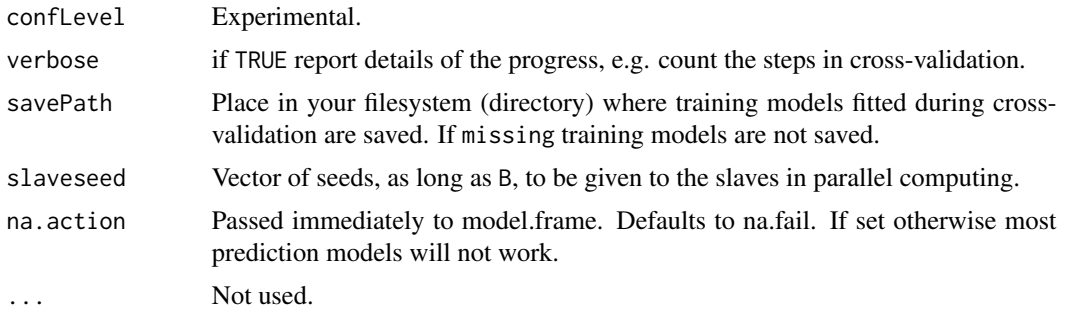

# Details

Pairs with identical observed times, where one is uncensored and one is censored, are always considered usuable (independent of the value of tiedOutcomeIn), as it can be assumed that the event occurs at a later timepoint for the censored observation.

For uncensored response the result equals the one obtained with the functions rcorr.cens and rcorrcens from the Hmisc package (see examples).

#### Value

Estimates of the C-index.

#### Author(s)

Thomas A Gerds <tag@biostat.ku.dk>

#### References

TA Gerds, MW Kattan, M Schumacher, and C Yu. Estimating a time-dependent concordance index for survival prediction models with covariate dependent censoring. Statistics in Medicine, Ahead of print: to appear, 2013.  $DOI = 10.1002/sim.5681$ 

Wolbers, M and Koller, MT and Witteman, JCM and Gerds, TA (2013) Concordance for prognostic models with competing risks Research report 13/3. Department of Biostatistics, University of Copenhagen

Andersen, PK (2012) A note on the decomposition of number of life years lost according to causes of death Research report 12/2. Department of Biostatistics, University of Copenhagen

Paul Blanche, Michael W Kattan, and Thomas A Gerds. The c-index is not proper for the evaluation of-year predicted risks. Biostatistics, 20(2): 347–357, 2018.

# Examples

```
# simulate data based on Weibull regression
library(prodlim)
set.seed(13)
dat <- SimSurv(100)
# fit three different Cox models and a random survival forest
 # note: low number of trees for the purpose of illustration
```
#### cindex 11

```
library(survival)
cox12 <- coxph(Surv(time,status)~X1+X2,data=dat,x=TRUE,y=TRUE)
cox1 <- coxph(Surv(time,status)~X1,data=dat,x=TRUE,y=TRUE)
cox2 <- coxph(Surv(time,status)~X2,data=dat,x=TRUE,y=TRUE)
#
# compute the apparent estimate of the C-index at a single time point
 #
A1 <- pec::cindex(list("Cox X1"=cox1),
 formula=Surv(time,status)~X1+X2,
 data=dat,
 eval.times=10)
 #
 # compute the apparent estimate of the C-index at different time points
 #
ApparrentCindex <- pec::cindex(list("Cox X1"=cox1,
       "Cox X2"=cox2,
       "Cox X1+X2"=cox12),
 formula=Surv(time,status)~X1+X2,
 data=dat,
 eval.times=seq(1,15,1))
 print(ApparrentCindex)
 plot(ApparrentCindex)
 #
# compute the bootstrap-crossvalidation estimate of
 # the C-index at different time points
 #
set.seed(142)
bcvCindex <- pec::cindex(list("Cox X1"=cox1,
      "Cox X2"=cox2,
      "Cox X1+X2"=cox12),
 formula=Surv(time,status)~X1+X2,
 data=dat,
                  splitMethod="bootcv",
                  B=5,
    eval.times=seq(1,15,1))
 print(bcvCindex)
 plot(bcvCindex)
 # for uncensored data the results are the same
 # as those obtained with the function rcorr.cens from Hmisc
set.seed(16)
dat <- SimSurv(30)
dat$staus=1
fit12 <- coxph(Surv(time,status)~X1+X2,data=dat,x=TRUE,y=TRUE)
fit1 <- coxph(Surv(time,status)~X1,data=dat,x=TRUE,y=TRUE)
fit2 <- coxph(Surv(time,status)~X2,data=dat,x=TRUE,y=TRUE)
Cpec <- pec::cindex(list("Cox X1+X2"=fit12,"Cox X1"=fit1,"Cox X2"=fit2),
      formula=Surv(time,status)~1,
      data=dat)
p1 <- predictSurvProb(fit1,newdata=dat,times=10)
p2 <- predictSurvProb(fit2,newdata=dat,times=10)
p12 <- predictSurvProb(fit12,newdata=dat,times=10)
```

```
if (requireNamespace("Hmisc",quietly=TRUE)){
```

```
library(Hmisc)
harrelC1 <- rcorr.cens(p1,with(dat,Surv(time,status)))
harrelC2 <- rcorr.cens(p2,with(dat,Surv(time,status)))
harrelC12 <- rcorr.cens(p12,with(dat,Surv(time,status)))
harrelC1[["C Index"]]==Cpec$AppCindex[["Cox.X1"]]
harrelC2[["C Index"]]==Cpec$AppCindex[["Cox.X2"]]
harrelC12[["C Index"]]==Cpec$AppCindex[["Cox.X1.X2"]]
}
 #
 # competing risks
 #
library(riskRegression)
library(prodlim)
set.seed(30)
dcr.learn <- SimCompRisk(30)
dcr.val <- SimCompRisk(30)
pec::cindex(CSC(Hist(time,event)~X1+X2,data=dcr.learn),data=dcr.val)
fit <- CSC(Hist(time,event)~X1+X2,data=dcr.learn)
cif <- predictRisk(fit,newdata=dcr.val,times=3,cause=1)
pec::cindex(list(fit),data=dcr.val,times=3)
```
#### cost *Copenhagen Stroke Study*

#### Description

This data set contains a subset of the data from the Copenhagen stroke study.

#### Format

This data frame contains the observations of 518 stroke patients :

- age Age of the patients in years.
- sex A factor with two levels female and male.

hypTen Hypertension, a factor with two levels no and yes.

- ihd History of ischemic heart disease at admission, a factor with two levels no and yes.
- prevStroke History of previous strokes before admission, a factor with two levels no and yes.
- othDisease History of other disabling diseases (e.g. severe dementia), a factor with two levels no and yes.
- alcohol Daily alcohol consumption, a factor with two levels no and yes.
- diabetes Diabetes mellitus status indicating if the glucose level was higher than 11 mmol/L, a factor with two levels no and yes.
- smoke Daily smoking status, a factor with two levels no and yes.
- atrialFib Atrial fibrillation, a factor with two levels no and yes.
- hemor Hemorrhage (stroke subtype), a factor with two levels no (infarction) and yes (hemorrhage).

#### <span id="page-12-0"></span>coxboost 13

strokeScore Scandinavian stroke score at admission to the hospital. Ranges from 0 (worst) to 58 (best).

cholest Cholesterol level

time Survival time (in days).

status Status (0: censored, 1: event).

## References

Joergensen HS, Nakayama H, Reith J, Raaschou HO, and Olsen TS. Acute stroke with atrial fibrillation. The Copenhagen Stroke Study. Stroke, 27(10):1765-9, 1996.

Mogensen UB, Ishwaran H, and Gerds TA. Evaluating random forests for survival analysis using prediction error curves. Technical Report 8, University of Copenhagen, Department of Biostatistics, 2010.

coxboost *Formula interface for function* CoxBoost *of package* CoxBoost*.*

# Description

Formula interface for function CoxBoost of package CoxBoost.

#### Usage

```
coxboost(formula, data, cv = TRUE, cause = 1, penalty, ...)
```
# Arguments

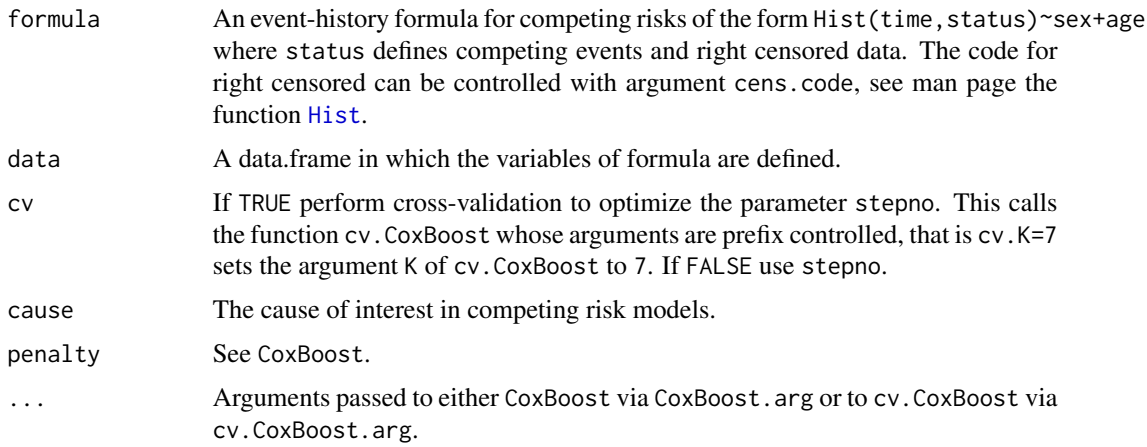

#### Details

See CoxBoost.

# <span id="page-13-0"></span>Value

See CoxBoost.

# Author(s)

Thomas Alexander Gerds <tag@biostat.ku.dk>

#### References

See CoxBoost.

# See Also

See CoxBoost.

<span id="page-13-1"></span>crps *Summarizing prediction error curves*

# Description

Computes the cumulative prediction error curves, aka integrated Brier scores, in ranges of time.

# Usage

crps(object, models, what, times, start)

# Arguments

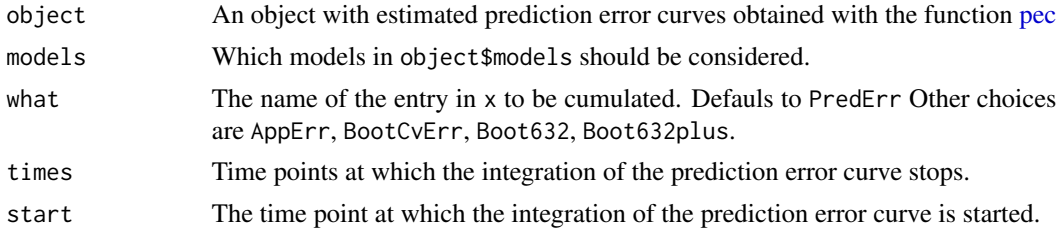

# Details

The cumulative prediction error (continuous ranked probability score) is defined as the area under the prediction error curve, hence the alias name, ibs, which is short for integrated Brier score.

# Value

A matrix with a column for the crps (ibs) at every requested time point and a row for each model

# Author(s)

Thomas A. Gerds <tag@biostat.ku.dk>

#### <span id="page-14-0"></span> $GBSG2$  15

## References

E. Graf et al. (1999), Assessment and comparison of prognostic classification schemes for survival data. Statistics in Medicine, vol 18, pp= 2529–2545.

Gerds TA, Cai T & Schumacher M (2008) The performance of risk prediction models Biometrical Journal, 50(4), 457–479

#### See Also

[pec](#page-19-1)

# Examples

```
set.seed(18713)
library(prodlim)
library(survival)
dat=SimSurv(100)
pmodel=coxph(Surv(time,status)~X1+X2,data=dat,x=TRUE,y=TRUE)
perror=pec(list(Cox=pmodel),Hist(time,status)~1,data=dat)
## cumulative prediction error
```

```
crps(perror,times=1) # between min time and 1
## same thing:
ibs(perror,times=1) # between min time and 1
crps(perror,times=1,start=0) # between 0 and 1
crps(perror,times=seq(0,1,.2),start=0) # between 0 and seq(0,1,.2)
```
GBSG2 *German Breast Cancer Study Group 2*

#### Description

A data frame containing the observations from the GBSG2 study.

# Format

This data frame contains the observations of 686 women:

horTh hormonal therapy, a factor at two levels no and yes.

age of the patients in years.

menostat menopausal status, a factor at two levels pre (premenopausal) and post (postmenopausal).

tsize tumor size (in mm).

tgrade tumor grade, a ordered factor at levels I < II < III.

pnodes number of positive nodes.

progrec progesterone receptor (in fmol).

<span id="page-15-0"></span>estrec estrogen receptor (in fmol).

time recurrence free survival time (in days).

cens censoring indicator (0- censored, 1- event).

# References

M. Schumacher, G. Basert, H. Bojar, K. Huebner, M. Olschewski, W. Sauerbrei, C. Schmoor, C. Beyerle, R.L.A. Neumann and H.F. Rauschecker for the German Breast Cancer Study Group (1994), Randomized  $2 \times 2$  trial evaluating hormonal treatment and the duration of chemotherapy in nodepositive breast cancer patients. *Journal of Clinical Oncology*, 12, 2086–2093.

ipcw *Estimation of censoring probabilities*

# Description

This function is used internally by the function pec to obtain inverse of the probability of censoring weights.

# Usage

```
ipcw(
  formula,
 data,
 method,
  args,
  times,
  subjectTimes,
  subjectTimesLag = 1,
 what
```
#### Arguments

)

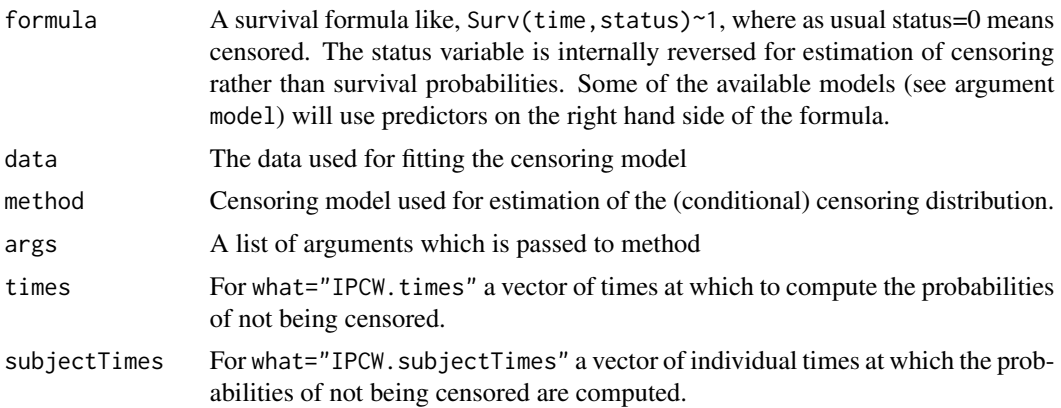

<span id="page-16-0"></span>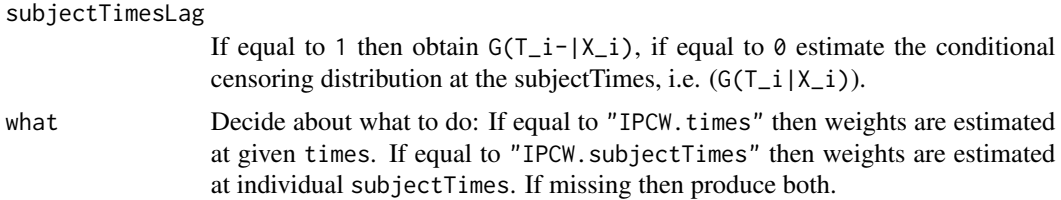

# Details

Inverse of the probability of censoring weights (IPCW) usually refer to the probabilities of not being censored at certain time points. These probabilities are also the values of the conditional survival function of the censoring time given covariates. The function ipcw estimates the conditional survival function of the censoring times and derives the weights.

IMPORTANT: the data set should be ordered, order(time,-status) in order to get the values IPCW.subjectTimes in the right order for some choices of method.

# Value

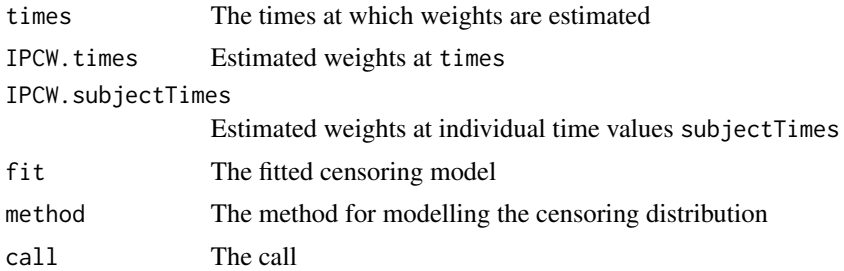

#### Author(s)

Thomas A. Gerds <tag@biostat.ku.dk>

#### See Also

[pec](#page-19-1)

# Examples

```
library(prodlim)
library(rms)
dat=SimSurv(30)
dat <- dat[order(dat$time),]
# using the marginal Kaplan-Meier for the censoring times
WKM=ipcw(Hist(time,status)~X2,
  data=dat,
  method="marginal",
  times=sort(unique(dat$time)),
```

```
subjectTimes=dat$time)
plot(WKM$fit)
WKM$fit
# using the Cox model for the censoring times given X2
library(survival)
WCox=ipcw(Hist(time=time,event=status)~X2,
 data=dat,
 method="cox",
 times=sort(unique(dat$time)),
 subjectTimes=dat$time)
WCox$fit
plot(WKM$fit)
lines(sort(unique(dat$time)),
      1-WCox$IPCW.times[1,],
      type="l",
      col=2,
      lty=3,
      lwd=3)
lines(sort(unique(dat$time)),
      1-WCox$IPCW.times[5,],
      type="l",
      col=3,
      lty=3,
      lwd=3)
# using the stratified Kaplan-Meier
# for the censoring times given X2
WKM2=ipcw(Hist(time,status)~X2,
 data=dat,
 method="nonpar",
 times=sort(unique(dat$time)),
 subjectTimes=dat$time)
plot(WKM2$fit,add=FALSE)
```
Pbc3 *Pbc3 data*

#### Description

PBC3 was a multi-centre randomized clinical trial conducted in six European hospitals. Between 1 Jan. 1983 and 1 Jan. 1987, 349 patients with the liver disease primary biliary cirrhosis (PBC) were randomized to either treatment with Cyclosporin A (CyA, 176 patients) or placebo (173 patients). The purpose of the trial was to study the effect of treatment on the survival time. However, during the course of the trial an increased use of liver transplantation for patients with this disease made the investigators redefine the main response variable to be time to "failure of medical treatment"

<span id="page-17-0"></span>

#### $Pbc3$  19

defined as either death or liver transplantation. Patients were then followed from randomization until treatment failure, drop-out or 1 Jan, 1989; 61 patients died (CyA: 30, placebo: 31), another 29 were transplanted (CyA: 14, placebo: 15) and 4 patients were lost to follow-up before 1 Jan. 1989. At entry a number of clinical, biochemical and histological variables, including serum bilirubin, serum albumin, sex, age were recorded.

#### Format

A data frame with 349 observations on the following 15 variables.

ptno patient identification

unit hospital (1: Hvidovre, 2: London, 3: Copenhagen, 4: Barcelona, 5: Munich, 6: Lyon)

tment treatment (0: placebo, 1: CyA)

sex  $(1:$  males, 0: females)

age age in years

stage histological stage  $(1, 2, 3, 4)$ 

gibleed previous gastrointestinal bleeding (1: yes, 0: no)

crea creatinine (micromoles/L)

alb albumin  $(g/L)$ 

bili bilirubin (micromoles/L)

alkph alkaline phosphatase (IU/L)

asptr aspartate transaminase (IU/L)

weight body weight (kg)

days observation time (days)

status status at observation time (0: censored, 1: liver transplantation, 2 : dead)

#### Source

Andersen and Skovgaard. Regression with linear predictors.

# References

Andersen and Skovgaard. Regression with linear predictors. Springer, 2010.

# Examples

data(Pbc3)

#### <span id="page-19-1"></span><span id="page-19-0"></span>Description

Evaluating the performance of risk prediction models in survival analysis. The Brier score is a weighted average of the squared distances between the observed survival status and the predicted survival probability of a model. Roughly the weights correspond to the probabilities of not being censored. The weights can be estimated depend on covariates. Prediction error curves are obtained when the Brier score is followed over time. Cross-validation based on bootstrap resampling or bootstrap subsampling can be applied to assess and compare the predictive power of various regression modelling strategies on the same set of data.

#### Usage

```
pec(
  object,
  formula,
  data,
  traindata,
  times,
  cause,
  start,
  maxtime,
  exact = TRUE,exactness = 100,
  fillChar = NA,
  cens.model = "cox",ipcw.refit = FALSE,
  ipcw.args = NULL,
  splitMethod = "none",
  B,
  M,
  reference = TRUE,
  model.args = NULL,
  model.parms = NULL,
  keep.index = FALSE,keep.matrix = FALSE,keep.models = FALSE,
  keep.residuals = FALSE,
  keep.pvalues = FALSE,
  noinf.permute = FALSE,
  multiSplitTest = FALSE,
  testIBS,
  testTimes,
  confInt = FALSE,confLevel = 0.95,
```

```
verbose = TRUE,
savePath = NULL,
slaveseed = NULL,
na.action = na.fail,
...
```
#### Arguments

)

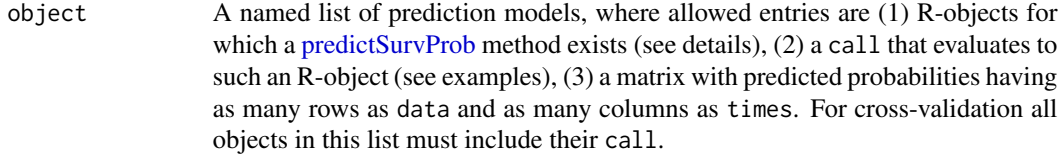

- formula A survival formula as obtained either with prodlim::Hist or survival::Surv. The left hand side is used to find the status response variable in data. For right censored data, the right hand side of the formula is used to specify conditional censoring models. For example, set Surv(time, status)~x1+x2 and cens.model="cox". Then the weights are based on a Cox regression model for the censoring times with predictors x1 and x2. Note that the usual coding is assumed: status=0 for censored times and that each variable name that appears in formula must be the column name in data. If there are no covariates, i.e. formula=Surv(time,status)~1 the cens.model is coerced to "marginal" and the Kaplan-Meier estimator for the censoring times is used to calculate the weights. If formula is missing, try to extract a formula from the first element in object.
- data A data frame in which to validate the prediction models and to fit the censoring model. If data is missing, try to extract a data set from the first element in object.
- traindata A data frame in which the models are trained. This argument is used only in the absence of crossvalidation, in which case it is passed to the predictHandler function predictSurvProb
- times A vector of time points. At each time point the prediction error curves are estimated. If exact==TRUE the times are merged with all the unique values of the response variable. If times is missing and exact==TRUE all the unique values of the response variable are used. If missing and exact==FALSE use a equidistant grid of values between start and maxtime. The distance is determined by exactness.
- cause For competing risks, the event of interest. Defaults to the first state of the response, which is obtained by evaluating the left hand side of formula in data.
- start Minimal time for estimating the prediction error curves. If missing and formula defines a Surv or Hist object then start defaults to 0, otherwise to the smallest observed value of the response variable. start is ignored if times are given.
- maxtime Maximal time for estimating the prediction error curves. If missing the largest value of the response variable is used.

<span id="page-20-0"></span> $\bm{p}$ ec 21

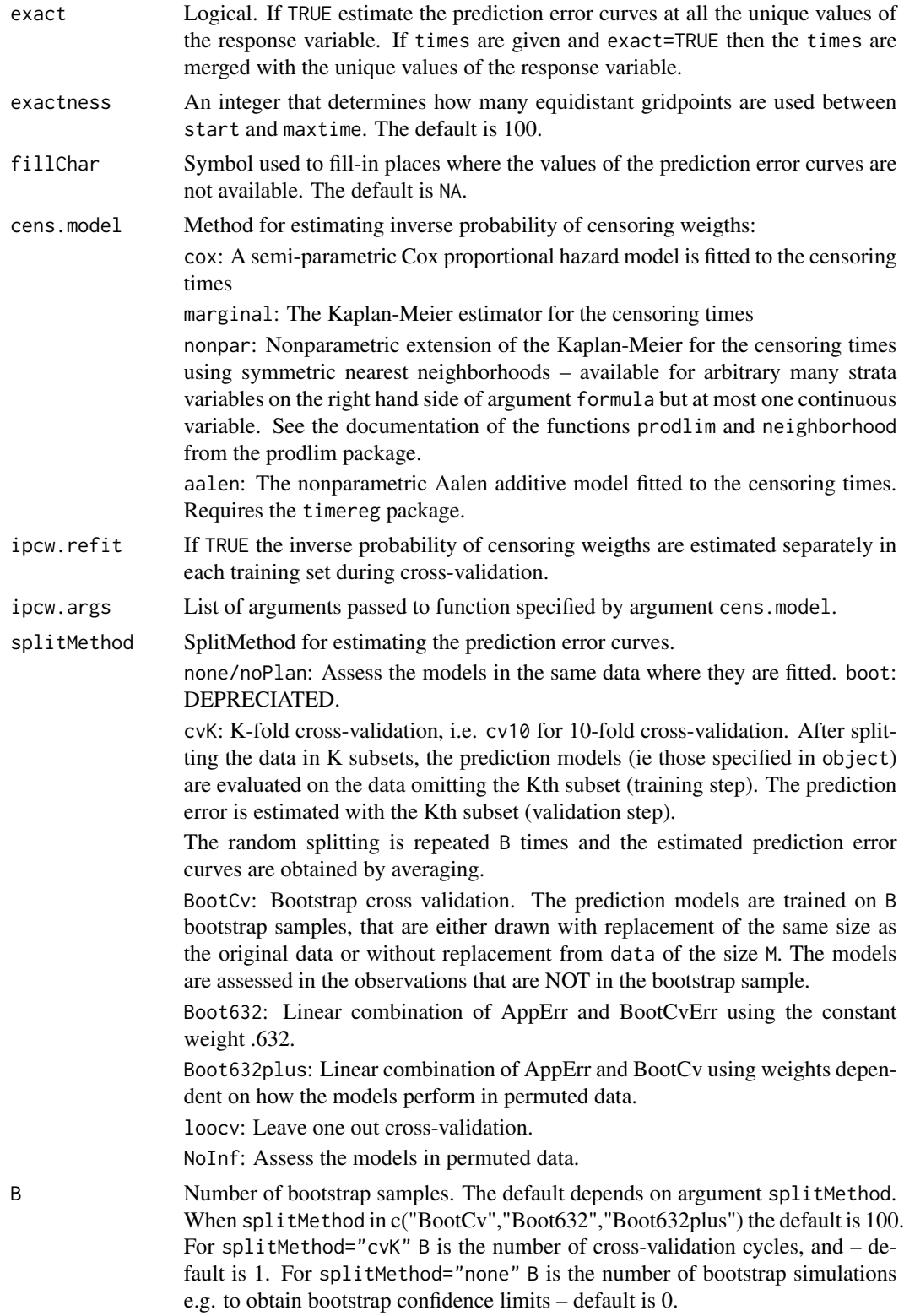

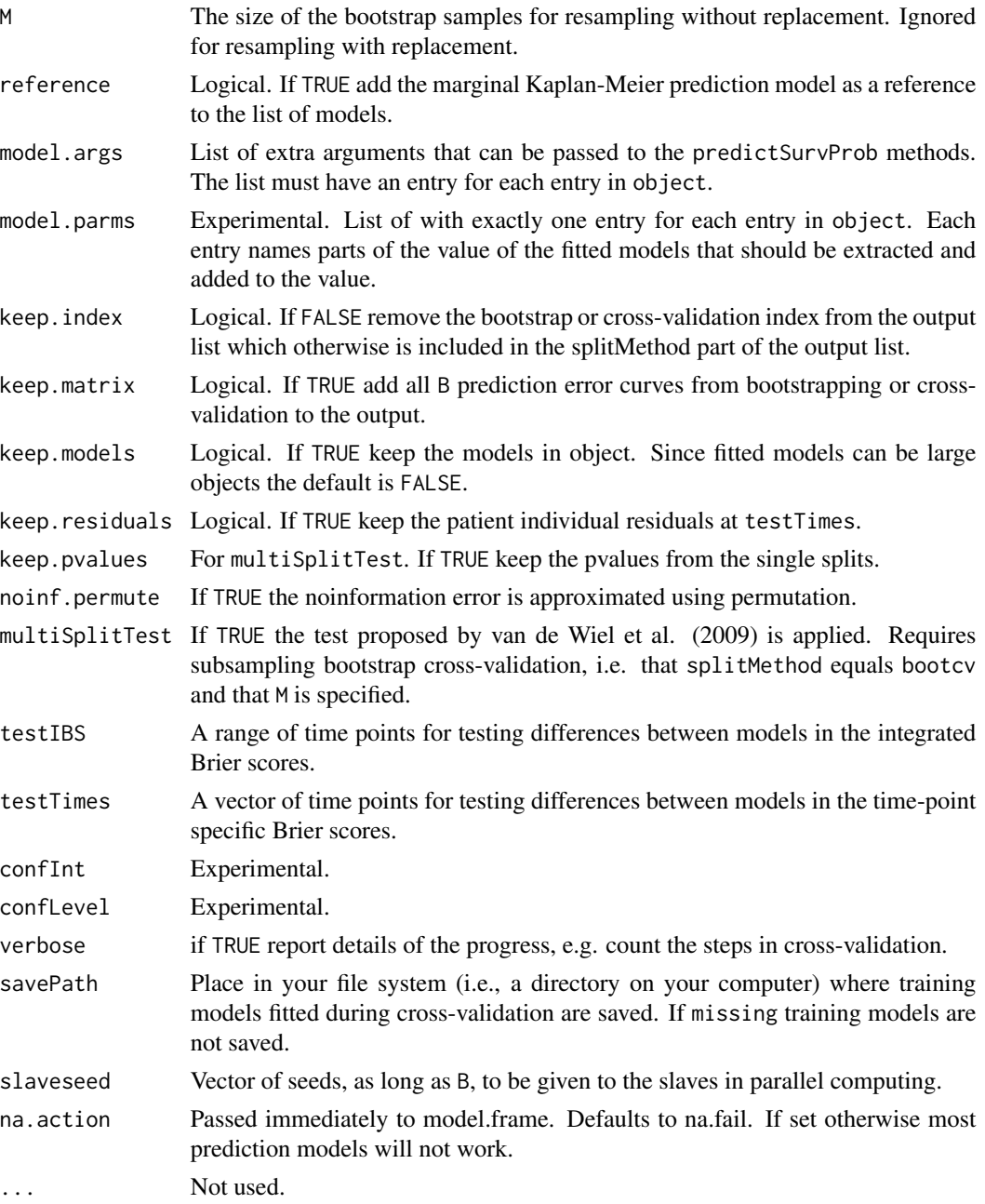

#### Details

Note that package riskRegression provides very similar functionality (and much more) but not yet every feature of pec.

Missing data in the response or in the input matrix cause a failure.

The status of the continuous response variable at cutpoints (times), ie status=1 if the response value exceeds the cutpoint and status=0 otherwise, is compared to predicted event status probabilities which are provided by the prediction models on the basis of covariates. The comparison is done with the Brier score: the quadratic difference between 0-1 response status and predicted probability.

There are two different sources for bias when estimating prediction error in right censored survival problems: censoring and high flexibility of the prediction model. The first is controlled by inverse probability of censoring weighting, the second can be controlled by special Monte Carlo simulation. In each step, the resampling procedures reevaluate the prediction model. Technically this is done by replacing the argument object\$call\$data by the current subset or bootstrap sample of the full data.

For each prediction model there must be a predictSurvProb method: for example, to assess a prediction model which evaluates to a myclass object one defines a function called predictSurvProb.myclass with arguments object, newdata, cutpoints, ...

Such a function takes the object and derives a matrix with predicted event status probabilities for each subject in newdata (rows) and each cutpoint (column) of the response variable that defines an event status.

Currently, predictSurvProb methods are available for the following R-objects:

matrix aalen, cox.aalen from library(timereg) mfp from library(mfp) phnnet, survnnet from library(survnnet) rpart (from library(rpart)) coxph, survfit from library(survival) cph, psm from library(rms) prodlim from library(prodlim) glm from library(stats)

# Value

A pec object. See also the help pages of the corresponding print, summary, and plot methods. The object includes the following components:

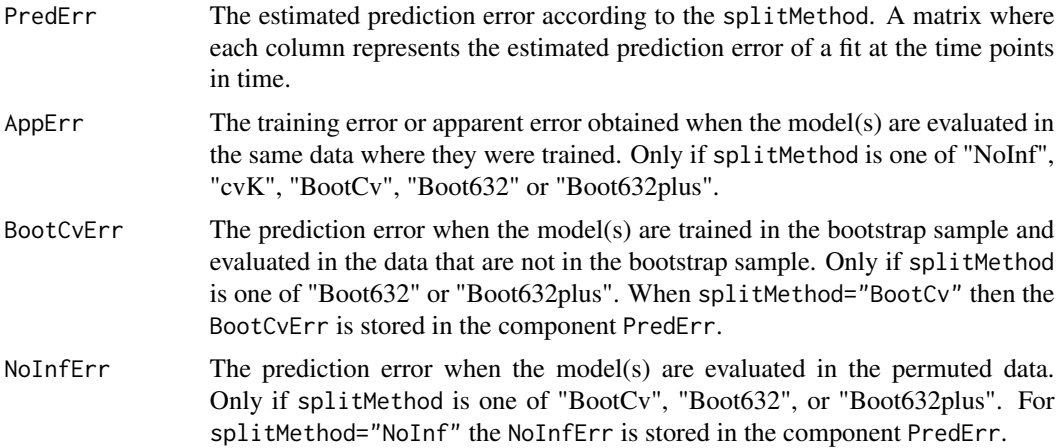

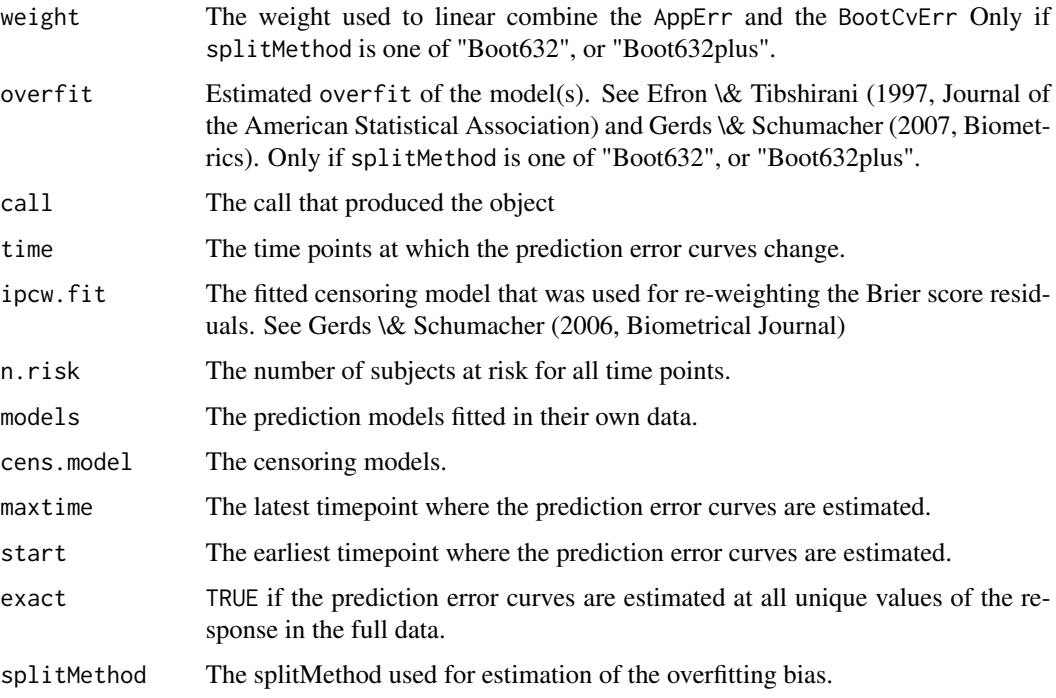

#### Author(s)

Thomas Alexander Gerds <tag@biostat.ku.dk>

# References

Gerds TA, Kattan MW. Medical Risk Prediction Models: With Ties to Machine Learning. Chapman & Hall/CRC https://www.routledge.com/9781138384477

Ulla B. Mogensen, Hemant Ishwaran, Thomas A. Gerds (2012). Evaluating Random Forests for Survival Analysis Using Prediction Error Curves. Journal of Statistical Software, 50(11), 1-23. DOI 10.18637/jss.v050.i11

E. Graf et al. (1999), Assessment and comparison of prognostic classification schemes for survival data. Statistics in Medicine, vol 18, pp= 2529–2545.

Efron, Tibshirani (1997) Journal of the American Statistical Association 92, 548–560 Improvement On Cross-Validation: The .632+ Bootstrap Method.

Gerds, Schumacher (2006), Consistent estimation of the expected Brier score in general survival models with right-censored event times. Biometrical Journal, vol 48, 1029–1040.

Thomas A. Gerds, Martin Schumacher (2007) Efron-Type Measures of Prediction Error for Survival Analysis Biometrics, 63(4), 1283–1287 doi:10.1111/j.1541-0420.2007.00832.x

Martin Schumacher, Harald Binder, and Thomas Gerds. Assessment of survival prediction models based on microarray data. Bioinformatics, 23(14):1768-74, 2007.

Mark A. van de Wiel, Johannes Berkhof, and Wessel N. van Wieringen Testing the prediction error difference between 2 predictors Biostatistics (2009) 10(3): 550-560 doi:10.1093/biostatistics/kxp011

# See Also

[plot.pec](#page-30-1), [summary.pec](#page-44-1), [R2](#page-45-1), [crps](#page-13-1)

#### Examples

```
# simulate an artificial data frame
# with survival response and two predictors
set.seed(130971)
library(prodlim)
library(survival)
dat <- SimSurv(100)
# fit some candidate Cox models and compute the Kaplan-Meier estimate
Models <- list("Cox.X1"=coxph(Surv(time,status)~X1,data=dat,x=TRUE,y=TRUE),
              "Cox.X2"=coxph(Surv(time,status)~X2,data=dat,x=TRUE,y=TRUE),
              "Cox.X1.X2"=coxph(Surv(time,status)~X1+X2,data=dat,x=TRUE,y=TRUE))
# compute the apparent prediction error
PredError <- pec(object=Models,
                  formula=Surv(time,status)~X1+X2,
                  data=dat,
                  exact=TRUE,
                  cens.model="marginal",
                  splitMethod="none",
                  B=0,
                  verbose=TRUE)
print(PredError,times=seq(5,30,5))
summary(PredError)
plot(PredError,xlim=c(0,30))
# Comparison of Weibull model and Cox model
library(survival)
library(rms)
library(pec)
data(pbc)
pbc <- pbc[sample(1:NROW(pbc),size=100),]
f1 <- psm(Surv(time,status!=0)~edema+log(bili)+age+sex+albumin,data=pbc)
f2 <- coxph(Surv(time,status!=0)~edema+log(bili)+age+sex+albumin,data=pbc,x=TRUE,y=TRUE)
f3 <- cph(Surv(time,status!=0)~edema+log(bili)+age+sex+albumin,data=pbc,surv=TRUE)
brier <- pec(list("Weibull"=f1,"CoxPH"=f2,"CPH"=f3),data=pbc,formula=Surv(time,status!=0)~1)
print(brier)
plot(brier)
# compute the .632+ estimate of the generalization error
set.seed(130971)
library(prodlim)
library(survival)
dat <- SimSurv(100)
```
<span id="page-25-0"></span>

```
set.seed(17100)
PredError.632plus <- pec(object=Models,
                  formula=Surv(time,status)~X1+X2,
                  data=dat,
                  exact=TRUE,
                  cens.model="marginal",
                  splitMethod="Boot632plus",
                  B=3,
                  verbose=TRUE)
print(PredError.632plus,times=seq(4,12,4))
summary(PredError.632plus)
plot(PredError.632plus,xlim=c(0,30))
# do the same again but now in parallel
## Not run: set.seed(17100)
# library(doMC)
# registerDoMC()
PredError.632plus <- pec(object=Models,
                  formula=Surv(time,status)~X1+X2,
                  data=dat,
                  exact=TRUE,
                  cens.model="marginal",
                  splitMethod="Boot632plus",
                  B=3,
                  verbose=TRUE)
## End(Not run)
# assessing parametric survival models in learn/validation setting
learndat <- SimSurv(50)
testdat <- SimSurv(30)
library(rms)
f1 <- psm(Surv(time,status)~X1+X2,data=learndat)
f2 <- psm(Surv(time,status)~X1,data=learndat)
pf <- pec(list(f1,f2),formula=Surv(time,status)~1,data=testdat,maxtime=200)
plot(pf)
summary(pf)
# ---------------- competing risks -----------------
library(survival)
library(riskRegression)
if(requireNamespace("cmprsk",quietly=TRUE)){
library(cmprsk)
library(pec)
cdat <- SimCompRisk(100)
f1 <- CSC(Hist(time,event)~X1+X2,cause=2,data=cdat)
f2 <- CSC(Hist(time,event)~X1,data=cdat,cause=2)
f3 <- FGR(Hist(time,event)~X1+X2,cause=2,data=cdat)
f4 <- FGR(Hist(time,event)~X1+X2,cause=2,data=cdat)
p1 <- pec(list(f1,f2,f3,f4),formula=Hist(time,event)~1,data=cdat,cause=2)
}
```
<span id="page-27-0"></span>

# Description

S3-wrapper function for cforest from the party package

#### Usage

```
pecCforest(formula, data, ...)
```
# Arguments

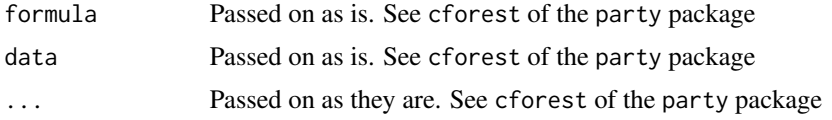

# Details

See cforest of the party package.

#### Value

list with two elements: cforest and call

#### References

Ulla B. Mogensen, Hemant Ishwaran, Thomas A. Gerds (2012). Evaluating Random Forests for Survival Analysis Using Prediction Error Curves. Journal of Statistical Software, 50(11), 1-23. DOI 10.18637/jss.v050.i11

pecCtree *S3-Wrapper for ctree.*

# Description

The call is added to an ctree object

#### Usage

pecCtree(...)

#### Arguments

... passed to ctree

#### <span id="page-28-0"></span>pecRpart 29

# Value

list with two elements: ctree and call

# Author(s)

Thomas A. Gerds <tag@biostat.ku.dk>

# See Also

pecCforest

# Examples

```
if (requireNamespace("party",quietly=TRUE)){
library(prodlim)
library(survival)
set.seed(50)
d \leftarrow SimSurv(50)
nd <- data.frame(X1=c(0,1,0),X2=c(-1,0,1))
f <- pecCtree(Surv(time,status)~X1+X2,data=d)
predictSurvProb(f,newdata=nd,times=c(3,8))
}
```
pecRpart *Predict survival based on rpart tree object*

# Description

Combines the rpart result with a stratified Kaplan-Meier (prodlim) to predict survival

# Usage

```
pecRpart(formula, data, ...)
```
# Arguments

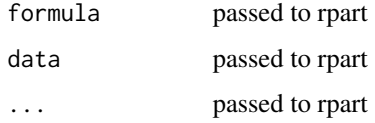

#### Value

list with three elements: ctree and call

# Examples

```
library(prodlim)
if (!requireNamespace("rpart",quietly=TRUE)){
library(rpart)
library(survival)
set.seed(50)
d <- SimSurv(50)
nd <- data.frame(X1=c(0,1,0),X2=c(-1,0,1))
f <- pecRpart(Surv(time,status)~X1+X2,data=d)
predictSurvProb(f,newdata=nd,times=c(3,8))
}
```
plot.calibrationPlot *Plot objects obtained with* calPlot

### Description

Calibration plots

# Usage

## S3 method for class 'calibrationPlot'  $plot(x, \ldots)$ 

# Arguments

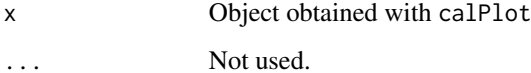

# Value

Nothing

# Author(s)

Thomas A. Gerds <tag@biostat.ku.dk>

#### See Also

calPlot

<span id="page-29-0"></span>

<span id="page-30-1"></span><span id="page-30-0"></span>

# Description

Plotting prediction error curves for one or more prediction models.

# Usage

```
## S3 method for class 'pec'
plot(
  x,
 what,
 models,
 xlim = c(x$start, x$minmaxtime),
 ylim = c(0, 0.3),xlab = "Time",
 ylab,
 axes = TRUE,col,
 lty,
  lwd,
  type,
  smooth = FALSE,
  add.refline = FALSE,
  add = FALSE,
 legend = ifelse(add, FALSE, TRUE),
  special = FALSE,
  ...
)
```
# Arguments

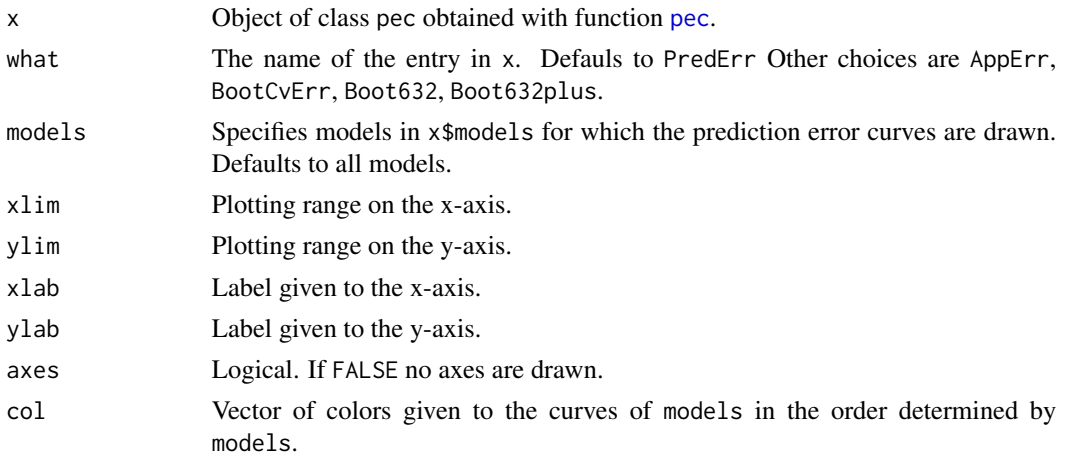

<span id="page-31-0"></span>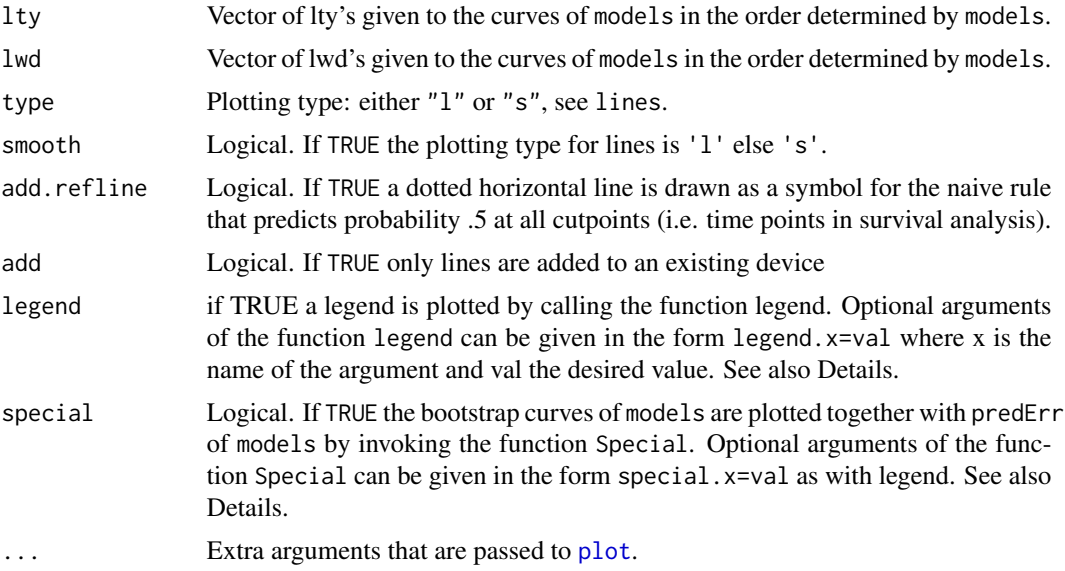

#### Details

From version 2.0.1 on the arguments legend.text, legend.args, lines.type, lwd.lines, specials are obsolete and only available for backward compatibility. Instead arguments for the invoked functions legend, axis, Special are simply specified as legend.lty=2. The specification is not case sensitive, thus Legend.lty=2 or LEGEND.lty=2 will have the same effect. The function axis is called twice, and arguments of the form axis1.labels, axis1.at are used for the time axis whereas axis2.pos, axis1.labels, etc. are used for the y-axis.

These arguments are processed via . . . { } of plot.pec and inside by using the function resolveSmartArgs. Documentation of these arguments can be found in the help pages of the corresponding functions.

#### Value

The (invisible) object.

# Author(s)

Ulla B. Mogensen <ulmo@biostat.ku.dk>, Thomas A. Gerds <tag@biostat.ku.dk>

# See Also

[pec](#page-19-1)[summary.pec](#page-44-1)[Special](#page-52-1)[prodlim](#page-0-0)

# Examples

```
# simulate data
# with a survival response and two predictors
library(prodlim)
library(survival)
```

```
set.seed(280180)
dat <- SimSurv(100)
# fit some candidate Cox models and
# compute the Kaplan-Meier estimate
Models <- list("Kaplan.Meier"=survfit(Surv(time,status)~1,data=dat),
               "Cox.X1"=coxph(Surv(time,status)~X1,data=dat,x=TRUE,y=TRUE),
               "Cox.X2"=coxph(Surv(time,status)~X2,data=dat,x=TRUE,y=TRUE),
               "Cox.X1.X2"=coxph(Surv(time,status)~X1+X2,data=dat,x=TRUE,y=TRUE))
Models <- list("Cox.X1"=coxph(Surv(time,status)~X1,data=dat,x=TRUE,y=TRUE),
               "Cox.X2"=coxph(Surv(time,status)~X2,data=dat,x=TRUE,y=TRUE),
               "Cox.X1.X2"=coxph(Surv(time,status)~X1+X2,data=dat,x=TRUE,y=TRUE))
# compute the .632+ estimate of the generalization error
set.seed(17100)
PredError.632plus <- pec(object=Models,
                         formula=Surv(time,status)~X1+X2,
                         data=dat,
                         exact=TRUE,
                         cens.model="marginal",
                         splitMethod="boot632plus",
                         B=5,
                         keep.matrix=TRUE,
                         verbose=TRUE)
# plot the .632+ estimates of the generalization error
plot(PredError.632plus,xlim=c(0,30))
# plot the bootstrapped curves, .632+ estimates of the generalization error
# and Apparent error for the Cox model 'Cox.X1' with the 'Cox.X2' model
# as benchmark
plot(PredError.632plus,
     xlim=c(0,30),
     models="Cox.X1",
     special=TRUE,
     special.bench="Cox.X2",
     special.benchcol=2,
     special.addprederr="AppErr")
```
plotPredictEventProb *Plotting predicted survival curves.*

#### Description

Ploting time-dependent event risk predictions.

# Usage

```
plotPredictEventProb(
 x,
 newdata,
 times,
 cause = 1,
 xlim,
 ylim,
 xlab,
 ylab,
 axes = TRUE,col,
 density,
 lty,
 lwd,
 add = FALSE,legend = TRUE,percent = FALSE,
  ...
```

```
\mathcal{L}
```
# Arguments

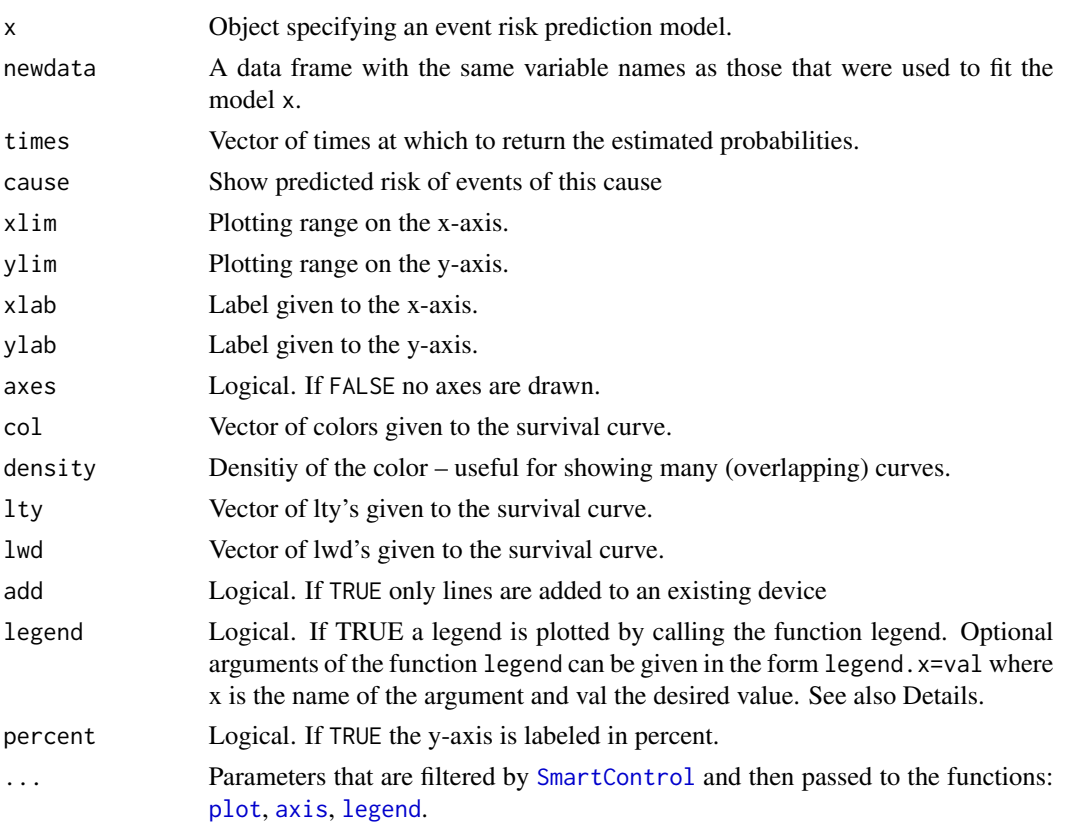

<span id="page-33-0"></span>

# <span id="page-34-0"></span>Details

Arguments for the invoked functions legend and axis are simply specified as legend.lty=2. The specification is not case sensitive, thus Legend.lty=2 or LEGEND.lty=2 will have the same effect. The function axis is called twice, and arguments of the form axis1.labels, axis1.at are used for the time axis whereas axis2.pos, axis1.labels, etc. are used for the y-axis.

These arguments are processed via ...{} of plotPredictEventProb and inside by using the function SmartControl.

# Value

The (invisible) object.

#### Author(s)

Ulla B. Mogensen <ulmo@biostat.ku.dk>, Thomas A. Gerds <tag@biostat.ku.dk>

#### References

Ulla B. Mogensen, Hemant Ishwaran, Thomas A. Gerds (2012). Evaluating Random Forests for Survival Analysis Using Prediction Error Curves. Journal of Statistical Software, 50(11), 1-23. DOI 10.18637/jss.v050.i11

# See Also

[predictEventProb](#page-36-1)[prodlim](#page-0-0)

#### Examples

# generate some competing risk data

plotPredictSurvProb *Plotting predicted survival curves.*

# Description

Ploting prediction survival curves for one prediction model using predictSurvProb .

# Usage

```
plotPredictSurvProb(
  x,
  newdata,
  times,
  xlim,
  ylim,
```

```
xlab,
ylab,
axes = TRUE,col,
density,
lty,
lwd,
add = FALSE,legend = TRUE,percent = FALSE,
...
```
# Arguments

 $\mathcal{L}$ 

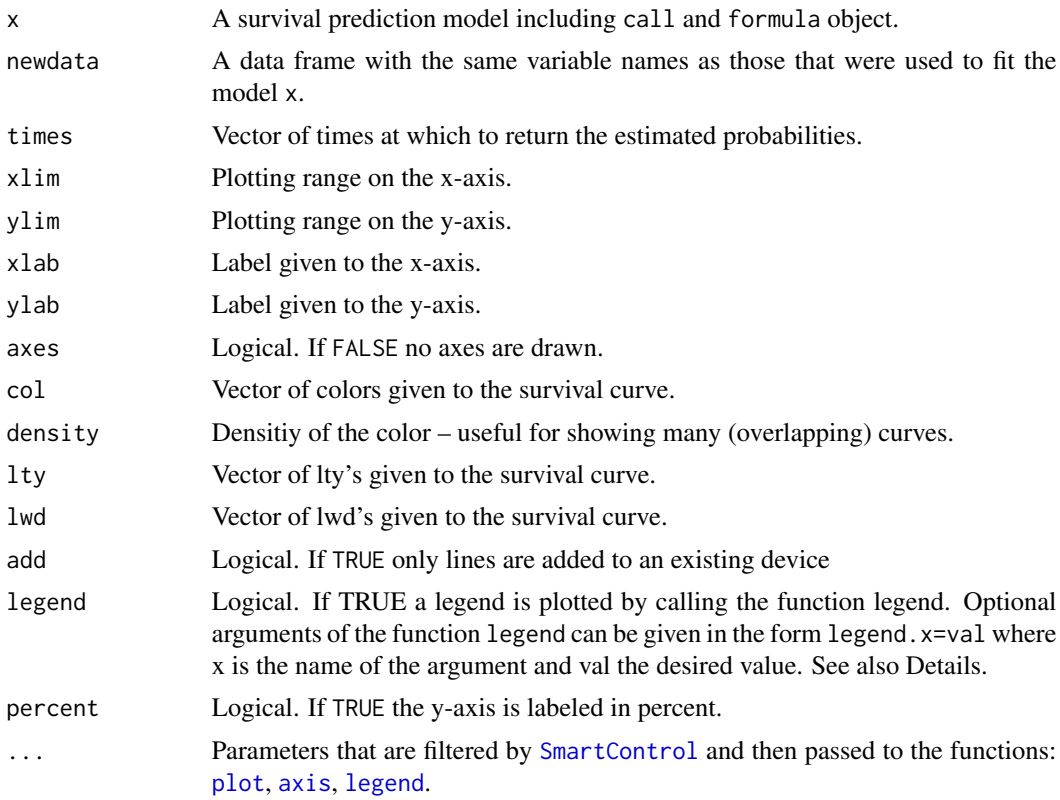

#### Details

Arguments for the invoked functions legend and axis are simply specified as legend.lty=2. The specification is not case sensitive, thus Legend.lty=2 or LEGEND.lty=2 will have the same effect. The function axis is called twice, and arguments of the form axis1.labels, axis1.at are used for the time axis whereas axis2.pos, axis1.labels, etc. are used for the y-axis.

These arguments are processed via ...{} of plotPredictSurvProb and inside by using the function SmartControl.

<span id="page-35-0"></span>

# <span id="page-36-0"></span>predictEventProb 37

# Value

The (invisible) object.

# Author(s)

Ulla B. Mogensen <ulmo@biostat.ku.dk>, Thomas A. Gerds <tag@biostat.ku.dk>

#### References

Ulla B. Mogensen, Hemant Ishwaran, Thomas A. Gerds (2012). Evaluating Random Forests for Survival Analysis Using Prediction Error Curves. Journal of Statistical Software, 50(11), 1-23. DOI 10.18637/jss.v050.i11

# See Also

[predictSurvProb](#page-41-1)[prodlim](#page-0-0)

#### Examples

```
# generate some survival data
library(prodlim)
d <- SimSurv(100)
# then fit a Cox model
library(rms)
coxmodel <- cph(Surv(time,status)~X1+X2,data=d,surv=TRUE)
# plot predicted survival probabilities for all time points
ttt <- sort(unique(d$time))
# and for selected predictor values:
ndat <- data.frame(X1=c(0.25,0.25,-0.05,0.05),X2=c(0,1,0,1))
plotPredictSurvProb(coxmodel,newdata=ndat,times=ttt)
```
<span id="page-36-1"></span>predictEventProb *Predicting event probabilities (cumulative incidences) in competing risk models.*

#### **Description**

Function to extract event probability predictions from various modeling approaches. The most prominent one is the combination of cause-specific Cox regression models which can be fitted with the function cumincCox from the package compRisk.

#### Usage

```
predictEventProb(object, newdata, times, cause, ...)
```
#### **Arguments**

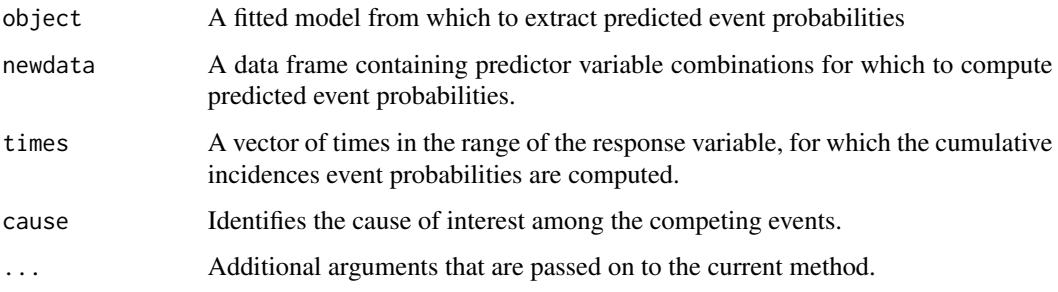

# Details

The function predictEventProb is a generic function that means it invokes specifically designed functions depending on the 'class' of the first argument.

See [predictSurvProb](#page-41-1).

# Value

A matrix with as many rows as NROW(newdata) and as many columns as length(times). Each entry should be a probability and in rows the values should be increasing.

# Author(s)

Thomas A. Gerds <tag@biostat.ku.dk>

# See Also

See [predictSurvProb](#page-41-1).

# Examples

```
library(pec)
library(survival)
library(riskRegression)
library(prodlim)
train <- SimCompRisk(100)
test <- SimCompRisk(10)
cox.fit <- CSC(Hist(time,cause)~X1+X2,data=train)
predictEventProb(cox.fit,newdata=test,times=seq(1:10),cause=1)
## with strata
```

```
cox.fit2 <- CSC(list(Hist(time,cause)~strata(X1)+X2,Hist(time,cause)~X1+X2),data=train)
predictEventProb(cox.fit2,newdata=test,times=seq(1:10),cause=1)
```
<span id="page-38-0"></span>predictLifeYearsLost *Predicting life years lost (cumulative cumulative incidences) in competing risk models.*

#### Description

Function to extract predicted life years lost from various modeling approaches. The most prominent one is the combination of cause-specific Cox regression models which can be fitted with the function cumincCox from the package compRisk.

#### Usage

```
predictLifeYearsLost(object, newdata, times, cause, ...)
```
#### Arguments

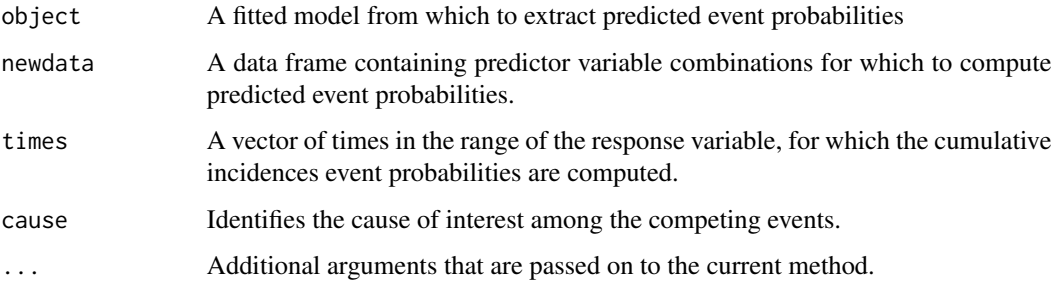

# Details

The function predictLifeYearsLost is a generic function that means it invokes specifically designed functions depending on the 'class' of the first argument.

See [predictSurvProb](#page-41-1).

# Value

A matrix with as many rows as NROW(newdata) and as many columns as length(times). Each entry should be a positive value and in rows the values should be increasing.

# Author(s)

Thomas A. Gerds <tag@biostat.ku.dk>

#### See Also

[predictSurvProb](#page-41-1), [predictEventProb](#page-36-1).

#### Examples

```
library(pec)
library(riskRegression)
library(survival)
library(prodlim)
train <- SimCompRisk(100)
test <- SimCompRisk(10)
fit <- CSC(Hist(time,cause)~X1+X2,data=train,cause=1)
predictLifeYearsLost(fit,newdata=test,times=seq(1:10),cv=FALSE,cause=1)
```
predictRestrictedMeanTime

*Predicting restricted mean time*

#### **Description**

Function to extract predicted mean times from various modeling approaches.

#### Usage

```
## S3 method for class 'aalen'
predictRestrictedMeanTime(object,newdata,times,...)
## S3 method for class 'riskRegression'
predictRestrictedMeanTime(object,newdata,times,...)
## S3 method for class 'cox.aalen'
predictRestrictedMeanTime(object,newdata,times,...)
## S3 method for class 'cph'
predictRestrictedMeanTime(object,newdata,times,...)
## S3 method for class 'coxph'
predictRestrictedMeanTime(object,newdata,times,...)
## S3 method for class 'matrix'
predictRestrictedMeanTime(object,newdata,times,...)
## S3 method for class 'selectCox'
predictRestrictedMeanTime(object,newdata,times,...)
## S3 method for class 'prodlim'
predictRestrictedMeanTime(object,newdata,times,...)
## S3 method for class 'psm'
predictRestrictedMeanTime(object,newdata,times,...)
## S3 method for class 'survfit'
predictRestrictedMeanTime(object,newdata,times,...)
## S3 method for class 'pecRpart'
predictRestrictedMeanTime(object,newdata,times,...)
#' \method{predictRestrictedMeanTime}{pecCtree}(object,newdata,times,...)
```
<span id="page-39-0"></span>

#### <span id="page-40-0"></span>**Arguments**

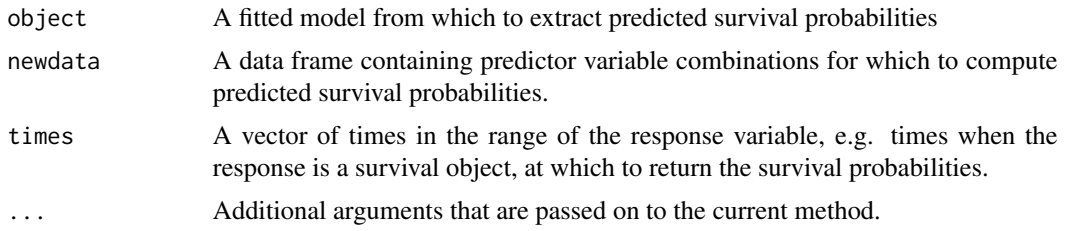

# Details

The function predictRestrictedMeanTime is a generic function, meaning that it invokes a different function dependent on the 'class' of the first argument.

See also [predictSurvProb](#page-41-1).

#### Value

A matrix with as many rows as NROW(newdata) and as many columns as length(times). Each entry should be a probability and in rows the values should be decreasing.

#### Note

In order to assess the predictive performance of a new survival model a specific predictRestrictedMeanTime S3 method has to be written. For examples, see the bodies of the existing methods.

The performance of the assessment procedure, in particular for resampling where the model is repeatedly evaluated, will be improved by supressing in the call to the model all the computations that are not needed for probability prediction. For example, se.fit=FALSE can be set in the call to cph.

# Author(s)

Thomas A. Gerds <tag@biostat.ku.dk>

# References

Ulla B. Mogensen, Hemant Ishwaran, Thomas A. Gerds (2012). Evaluating Random Forests for Survival Analysis Using Prediction Error Curves. Journal of Statistical Software, 50(11), 1-23. DOI 10.18637/jss.v050.i11

#### See Also

[predict](#page-0-0),[survfit](#page-0-0)

# Examples

# generate some survival data library(prodlim) set.seed(100)

```
d <- SimSurv(100)
# then fit a Cox model
library(rms)
coxmodel <- cph(Surv(time,status)~X1+X2,data=d,surv=TRUE)
# predicted survival probabilities can be extracted
# at selected time-points:
ttt <- quantile(d$time)
# for selected predictor values:
ndat <- data.frame(X1=c(0.25,0.25,-0.05,0.05),X2=c(0,1,0,1))
# as follows
predictRestrictedMeanTime(coxmodel,newdata=ndat,times=ttt)
# stratified cox model
sfit <- coxph(Surv(time,status)~strata(X1)+X2,data=d,x=TRUE,y=TRUE)
predictRestrictedMeanTime(sfit,newdata=d[1:3,],times=c(1,3,5,10))
## simulate some learning and some validation data
learndat <- SimSurv(100)
valdat <- SimSurv(100)
## use the learning data to fit a Cox model
library(survival)
fitCox <- coxph(Surv(time,status)~X1+X2,data=learndat,x=TRUE,y=TRUE)
## suppose we want to predict the survival probabilities for all patients
## in the validation data at the following time points:
## 0, 12, 24, 36, 48, 60
psurv <- predictRestrictedMeanTime(fitCox,newdata=valdat,times=seq(0,60,12))
## This is a matrix with survival probabilities
## one column for each of the 5 time points
## one row for each validation set individual
```
<span id="page-41-1"></span>predictSurvProb *Predicting survival probabilities*

# **Description**

Function to extract survival probability predictions from various modeling approaches. The most prominent one is the Cox regression model which can be fitted for example with 'coxph' and with 'cph'.

#### Usage

```
## S3 method for class 'aalen'
predictSurvProb(object,newdata,times,...)
## S3 method for class 'riskRegression'
predictSurvProb(object,newdata,times,...)
## S3 method for class 'cox.aalen'
predictSurvProb(object,newdata,times,...)
```
<span id="page-41-0"></span>

#### predictSurvProb 43

```
## S3 method for class 'cph'
predictSurvProb(object,newdata,times,...)
## S3 method for class 'coxph'
predictSurvProb(object,newdata,times,...)
## S3 method for class 'matrix'
predictSurvProb(object,newdata,times,...)
## S3 method for class 'selectCox'
predictSurvProb(object,newdata,times,...)
## S3 method for class 'pecCforest'
predictSurvProb(object,newdata,times,...)
## S3 method for class 'prodlim'
predictSurvProb(object,newdata,times,...)
## S3 method for class 'psm'
predictSurvProb(object,newdata,times,...)
## S3 method for class 'survfit'
predictSurvProb(object,newdata,times,...)
## S3 method for class 'pecRpart'
predictSurvProb(object,newdata,times,...)
#' \method{predictSurvProb}{pecCtree}(object,newdata,times,...)
```
# Arguments

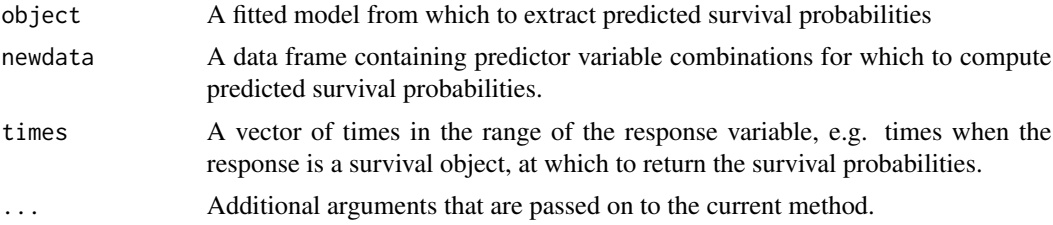

# Details

The function predictSurvProb is a generic function that means it invokes specifically designed functions depending on the 'class' of the first argument.

The function pec requires survival probabilities for each row in newdata at requested times. These probabilities are extracted from a fitted model of class CLASS with the function predictSurvProb. CLASS.

Currently there are predictSurvProb methods for objects of class cph (library rms), coxph (library survival), aalen (library timereg), cox.aalen (library timereg), rpart (library rpart), product.limit (library prodlim), survfit (library survival), psm (library rms)

# Value

A matrix with as many rows as NROW(newdata) and as many columns as length(times). Each entry should be a probability and in rows the values should be decreasing.

#### Note

In order to assess the predictive performance of a new survival model a specific predictSurvProb S3 method has to be written. For examples, see the bodies of the existing methods.

The performance of the assessment procedure, in particular for resampling where the model is repeatedly evaluated, will be improved by supressing in the call to the model all the computations that are not needed for probability prediction. For example, se.fit=FALSE can be set in the call to cph.

#### Author(s)

Thomas A. Gerds <tag@biostat.ku.dk>

# References

Ulla B. Mogensen, Hemant Ishwaran, Thomas A. Gerds (2012). Evaluating Random Forests for Survival Analysis Using Prediction Error Curves. Journal of Statistical Software, 50(11), 1-23. DOI 10.18637/jss.v050.i11

# See Also

[predict](#page-0-0),[survfit](#page-0-0)

#### Examples

```
# generate some survival data
library(prodlim)
set.seed(100)
d <- SimSurv(100)
# then fit a Cox model
library(rms)
coxmodel <- cph(Surv(time,status)~X1+X2,data=d,surv=TRUE)
# Extract predicted survival probabilities
# at selected time-points:
ttt <- quantile(d$time)
# for selected predictor values:
ndat <- data.frame(X1=c(0.25,0.25,-0.05,0.05),X2=c(0,1,0,1))
# as follows
predictSurvProb(coxmodel,newdata=ndat,times=ttt)
# stratified cox model
sfit <- coxph(Surv(time,status)~strata(X1)+X2,data=d,,x=TRUE,y=TRUE)
predictSurvProb(sfit,newdata=d[1:3,],times=c(1,3,5,10))
## simulate some learning and some validation data
learndat <- SimSurv(100)
valdat <- SimSurv(100)
## use the learning data to fit a Cox model
library(survival)
fitCox <- coxph(Surv(time,status)~X1+X2,data=learndat,x=TRUE,y=TRUE)
## suppose we want to predict the survival probabilities for all patients
## in the validation data at the following time points:
## 0, 12, 24, 36, 48, 60
psurv <- predictSurvProb(fitCox,newdata=valdat,times=seq(0,60,12))
```
<span id="page-43-0"></span>

#### <span id="page-44-0"></span>print.pec 45

```
## This is a matrix with survival probabilities
## one column for each of the 5 time points
## one row for each validation set individual
## Cox with ridge option
f1 <- coxph(Surv(time,status)~X1+X2,data=learndat,x=TRUE,y=TRUE)
f2 <- coxph(Surv(time,status)~ridge(X1)+ridge(X2),data=learndat,x=TRUE,y=TRUE)
plot(predictSurvProb(f1,newdata=valdat,times=10),
     pec:::predictSurvProb.coxph(f2,newdata=valdat,times=10),
     xlim=c(0,1),ylim=c(0,1),xlab="Unpenalized predicted survival chance at 10",
     ylab="Ridge predicted survival chance at 10")
```
print.pec *Printing a 'pec' (prediction error curve) object.*

#### <span id="page-44-1"></span>Description

Print the important arguments of call and the prediction error values at selected time points.

#### Usage

## S3 method for class 'pec'  $print(x, times, digits = 3, what = NULL, ...)$ 

#### **Arguments**

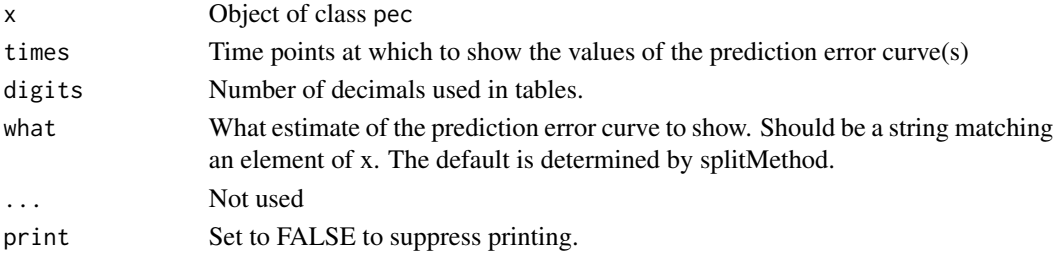

# Value

The first argument in the invisible cloak.

#### Author(s)

Thomas A. Gerds <tag@biostat.ku.dk>

#### See Also

[pec](#page-19-1)

#### <span id="page-45-1"></span><span id="page-45-0"></span>Description

This function computes a time-dependent  $R^2$  like measure of the variation explained by a survival prediction model, by dividing the mean squared error (Brier score) of the model by the mean squared error (Brier score) of a reference model which ignores all the covariates.

#### Usage

 $R2$ (object, models, what, times, reference = 1)

#### **Arguments**

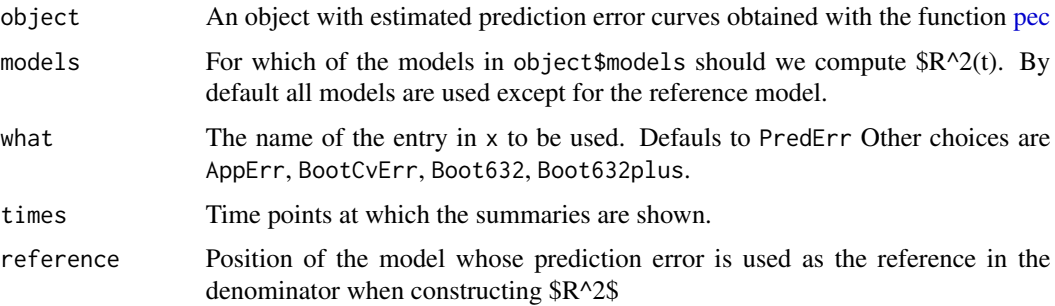

#### Details

In survival analysis the prediction error of the Kaplan-Meier estimator plays a similar role as the total sum of squares in linear regression. Hence, it is a sensible reference model for \$R^2\$.

#### Value

A matrix where the first column holds the times and the following columns are the corresponding \$R^2\$ values for the requested prediction models.

#### Author(s)

Thomas A. Gerds <tag@biostat.ku.dk>

#### References

E. Graf et al. (1999), Assessment and comparison of prognostic classification schemes for survival data. Statistics in Medicine, vol 18, pp= 2529–2545.

Gerds TA, Cai T & Schumacher M (2008) The performance of risk prediction models Biometrical Journal, 50(4), 457–479

#### <span id="page-46-0"></span>reclass and the contract of the contract of the contract of the contract of the contract of the contract of the contract of the contract of the contract of the contract of the contract of the contract of the contract of th

#### See Also

[pec](#page-19-1)

# Examples

```
set.seed(18713)
library(prodlim)
library(survival)
dat=SimSurv(100)
nullmodel=prodlim(Hist(time,status)~1,data=dat)
pmodel1=coxph(Surv(time,status)~X1+X2,data=dat,x=TRUE,y=TRUE)
pmodel2=coxph(Surv(time,status)~X2,data=dat,x=TRUE,y=TRUE)
perror=pec(list(Cox1=pmodel1,Cox2=pmodel2),Hist(time,status)~1,data=dat,reference=TRUE)
R2(perror,times=seq(0,1,.1),reference=1)
```
reclass *Retrospective risk reclassification table*

# Description

Retrospective table of risks predicted by two different methods, models, algorithms

# Usage

```
reclass(
 object,
  reference,
  formula,
 data,
  time,
 cause,
 cuts = seq(0, 100, 25),
 digits = 2)
```
# Arguments

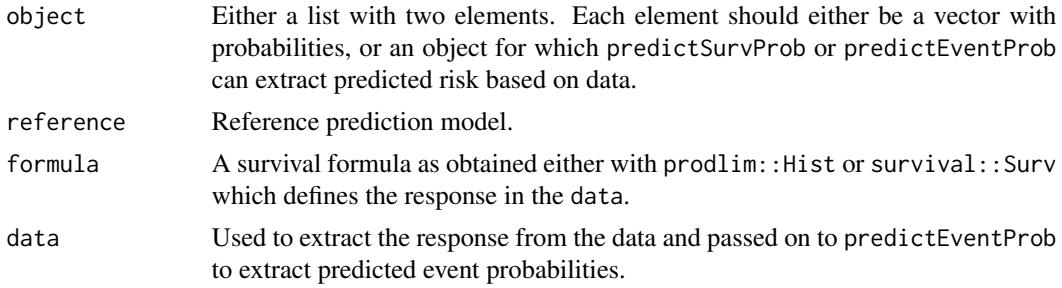

#### **48** reclass the contract of the contract of the contract of the contract of the contract of the contract of the contract of the contract of the contract of the contract of the contract of the contract of the contract of t

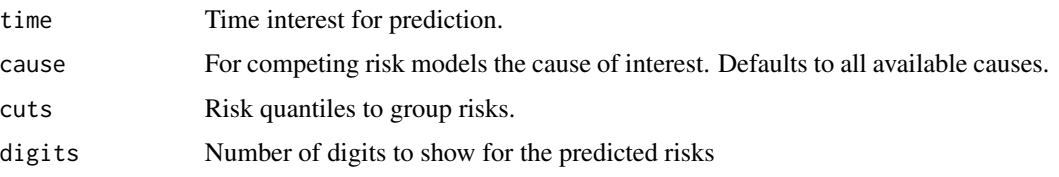

# Details

All risks are multiplied by 100 before

# Value

reclassification tables: overall table and one conditional table for each cause and for subjects event free at time interest.

# Author(s)

Thomas A. Gerds <tag@biostat.ku.dk>

#### See Also

predictStatusProb

# Examples

```
## Not run:
library(survival)
set.seed(40)
d <- prodlim::SimSurv(400)
nd <- prodlim::SimSurv(400)
Models <- list("Cox.X2"=coxph(Surv(time,status)~X2,data=d,x=TRUE,y=TRUE),
               "Cox.X1.X2"=coxph(Surv(time,status)~X1+X2,data=d,x=TRUE,y=TRUE))
rc <- reclass(Models,formula=Surv(time,status)~1,data=nd,time=5)
print(rc)
plot(rc)
set.seed(40)
library(riskRegression)
library(prodlim)
dcr <- prodlim::SimCompRisk(400)
ndcr <- prodlim::SimCompRisk(400)
crPred5 <- list("X2"=predictEventProb(CSC(Hist(time,event)~X2,data=dcr),newdata=ndcr,times=5),
           "X1+X2"=predictEventProb(CSC(Hist(time,event)~X1+X2,data=dcr),newdata=ndcr,times=5))
rc <- reclass(crPred5,Hist(time,event)~1,data=ndcr,time=3)
print(rc)
reclass(crPred5,Hist(time,event)~1,data=ndcr,time=5,cuts=100*c(0,0.05,0.1,0.2,1))
```

```
## End(Not run)
```
<span id="page-48-0"></span>resolvesplitMethod *Resolve the splitMethod for estimation of prediction performance*

# Description

The function computes a matrix of random indices obtained by drawing from the row numbers of a data set either with or without replacement. The matrix can be used to repeatedly set up independent training and validation sets.

#### Usage

resolvesplitMethod(splitMethod, B, N, M)

# Arguments

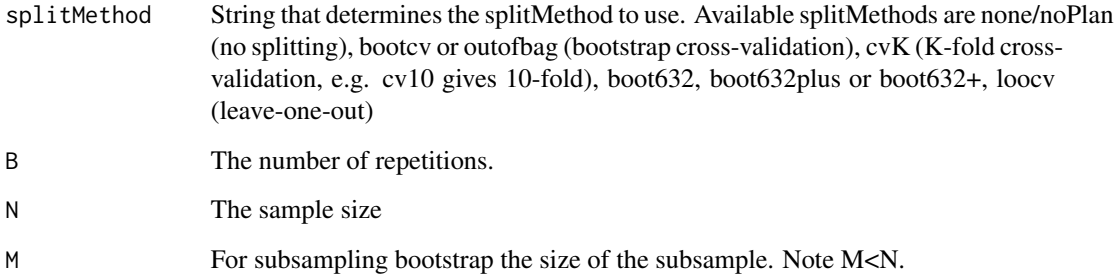

# Value

A list with the following components

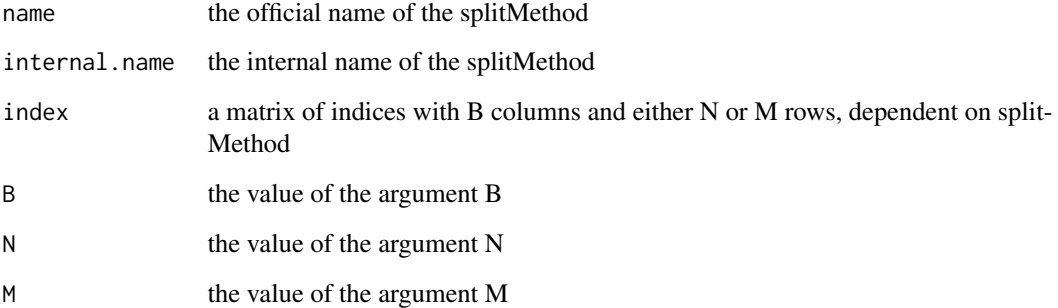

# Author(s)

Thomas Alexander Gerds <tag@biostat.ku.dk>

# Examples

```
# BootstrapCrossValidation: Sampling with replacement
resolvesplitMethod("BootCv",N=10,B=10)
# 10-fold cross-validation: repeated 2 times
resolvesplitMethod("cv10",N=10,B=2)
# leave-one-out cross-validation
resolvesplitMethod("loocv",N=10)
resolvesplitMethod("bootcv632plus",N=10,B=2)
```
selectCox *Backward variable selection in the Cox regression model*

#### Description

This is a wrapper function which first selects variables in the Cox regression model using fastbw from the rms package and then returns a fitted Cox regression model with the selected variables.

#### Usage

```
selectCox(formula, data, rule = "aic")
```
#### **Arguments**

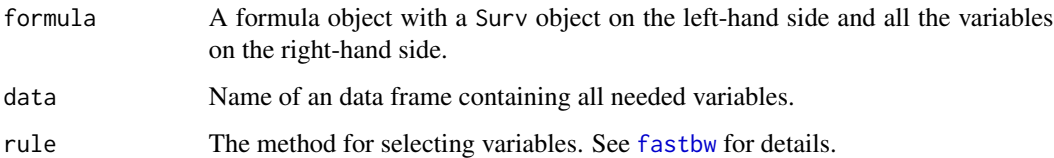

#### Details

This function first calls cph then fastbw and finally cph again.

# References

Ulla B. Mogensen, Hemant Ishwaran, Thomas A. Gerds (2012). Evaluating Random Forests for Survival Analysis Using Prediction Error Curves. Journal of Statistical Software, 50(11), 1-23. DOI 10.18637/jss.v050.i11

<span id="page-49-0"></span>

#### <span id="page-50-0"></span> $selectFGR$  51

# Examples

```
data(GBSG2)
library(survival)
f <- selectCox(Surv(time,cens)~horTh+age+menostat+tsize+tgrade+pnodes+progrec+estrec ,
       data=GBSG2)
```
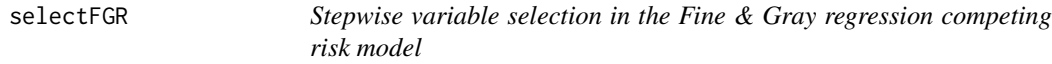

# Description

This is a wrapper function which first selects variables in the Fine & Gray regression model using crrstep from the crrstep package and then returns a fitted Fine & Gray regression model with the selected variables.

# Usage

```
selectFGR(formula, data, cause = 1, rule = "AIC", direction = "backward", ...)
```
# Arguments

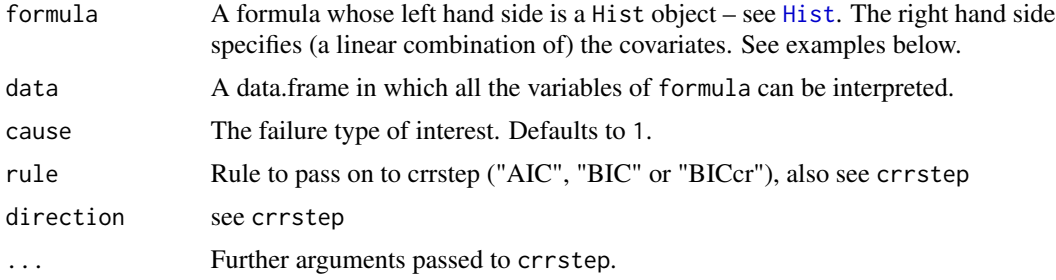

#### Author(s)

Rob C.M. van Kruijsdijk <R.C.M.vanKruijsdijk@umcutrecht.nl> Thomas Alexander Gerds <tag@biostat.ku.dk>

# Examples

```
## Not run:
library(riskRegression)
library(prodlim)
library(lava)
if (!requireNamespace("cmprsk",quietly=TRUE)){
library(cmprsk)
library(pec)
```

```
52 simCost simCost simCost simCost simCost simCost simCost simCost simCost simCost simCost simCost simCost simCost simCost simCost simCost simCost simCost simCost simCost simCost simCost simCost simCost simCost simCost sim
```

```
m <- crModel()
m <- addvar(m,c('X1','X2','X3','X4','X5','X6','X7','X8','X9','X10'))
distribution(m,c("X2","X7","X9")) <- binomial.lvm()
regression(m,eventtime1~X1+X2+X5+X9) <- c(-1,1,0.5,0.8)
set.seed(100)
d < -\sin(m, 100)## full formula
ff <- Hist(time, event) ~ X1 + X2 + X3 + X4 +X5 + X6 + X7 + X8 + X9 + X10# Fit full model with FGR
fg <- FGR(ff,cause=1,data=d)
# Backward selection based on the AIC
sfgAIC <- selectFGR(ff, data=d, rule="AIC", direction="backward")
sfgAIC$fit # Final FGR-model with selected variables
# Risk reclassification plot at time = 4
plot(predictEventProb(fg,times=4,newdata=d),
     predictEventProb(sfgAIC,times=4,newdata=d))
# Backward selection based on the BIC, while forcing
# the last two variables (X9 and X10) in the model
sfgBIC <- selectFGR(ff, data=d, rule="BIC", direction="backward",
                  scope.min=~X9+X10)
## apparent performance
pec(list(full.model=fg,selectedAIC=sfgAIC,selectedBIC=sfgBIC),
    formula=Hist(time, event)~1,
    data=d)
## bootstrap cross-validation performance
set.seed(7)
pec(list(full.model=fg,selectedAIC=sfgAIC,selectedBIC=sfgBIC),
    formula=Hist(time, event)~1,
    data=d,
   B=5,
    splitMethod="bootcv")
}
## End(Not run)
```
simCost *Simulate COST alike data*

### Description

Simulate data alike the data from the Copenhagen stroke study (COST)

<span id="page-51-0"></span>

#### <span id="page-52-0"></span>Special 53

# Usage

simCost(N)

# Arguments

N Sample size

# Details

This uses functionality of the lava package.

# Value

Data frame

# Author(s)

Thomas Alexander Gerds

<span id="page-52-1"></span>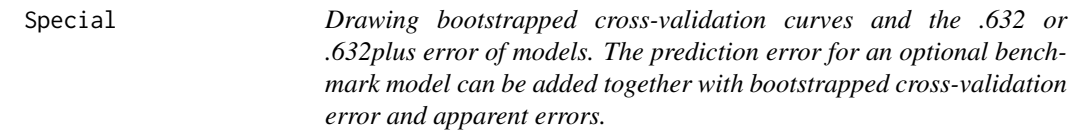

# Description

This function is invoked and controlled by plot.pec.

# Usage

```
Special(
 x,
 y,
 addprederr,
 models,
 bench,
 benchcol,
  times,
 maxboot,
 bootcol,
  col,
  lty,
  lwd
\mathcal{L}
```
# Arguments

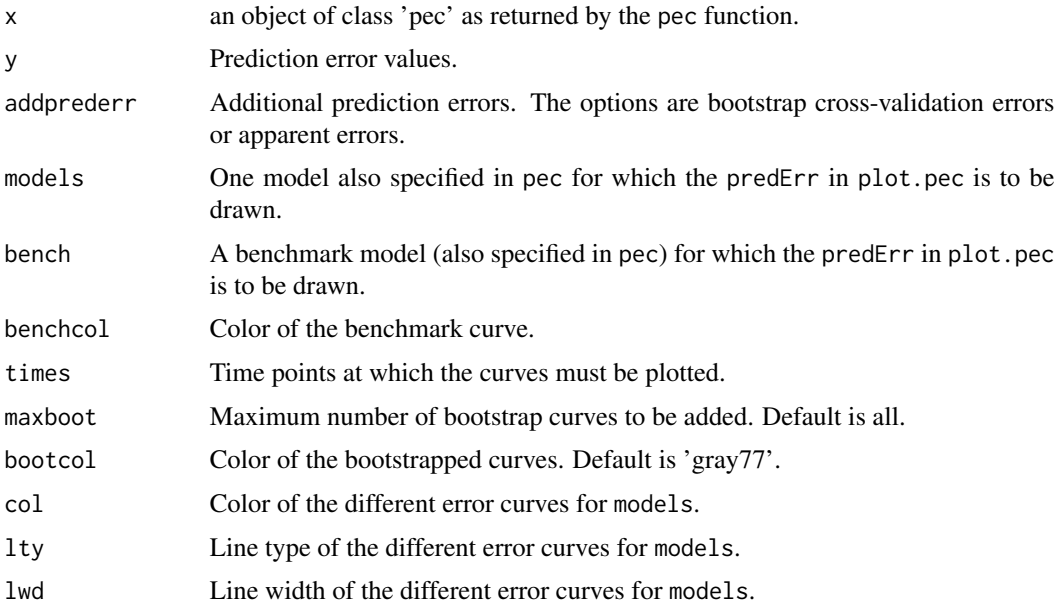

# Details

This function should not be called directly. The arguments can be specified as Special.arg in the call to plot.pec.

# Value

Invisible object.

# See Also

[plot.pec](#page-30-1)

threecity *threecity data*

#### Description

Extracted data from a french population based cohort (Three-City cohort). The dataset includes followup information on dementia outcome and predicted 5-year risks based on based on the subject specific information which includes age, gender, education level and cognitive decline measured by a psychometric test (Mini Mental State Examination). The prediction model from which the predictions have been computed has been fitted on independent training data from the Paquid cohort, another french population based cohort with similar design (see Reference Blanche et al. 2015 for details) .

<span id="page-53-0"></span>

#### threecity 55

# Format

A subsample consisting of 2000 observations on the following 3 variables.

pi 5-year absolute risk predictions of dementia.

status 0=censored, 1=dementia, 2=death dementia free

time time to event (i.e., time to either dementia, death dementia free or loss of follow-up)

#### Source

Web-appendix of Blanche et al. (2015).

# References

Blanche, P., Proust-Lima, C., Loubere, L., Berr, C., Dartigues, J. F., Jacqmin-Gadda, H. (2015). Quantifying and comparing dynamic predictive accuracy of joint models for longitudinal marker and time-to-event in presence of censoring and competing risks. Biometrics, 71(1), 102-113.

#### Examples

data(threecity)

# <span id="page-55-0"></span>Index

∗ datasets cost, [12](#page-11-0) GBSG2, [15](#page-14-0) Pbc3, [18](#page-17-0) threecity, [54](#page-53-0) ∗ prediction resolvesplitMethod, [49](#page-48-0) ∗ survival calPlot, [2](#page-1-0) cindex, [6](#page-5-0) coxboost, [13](#page-12-0) crps, [14](#page-13-0) ipcw, [16](#page-15-0) pec, [20](#page-19-0) pecCforest, [28](#page-27-0) plot.pec, [31](#page-30-0) plotPredictEventProb, [33](#page-32-0) plotPredictSurvProb, [35](#page-34-0) predictEventProb, [37](#page-36-0) predictLifeYearsLost, [39](#page-38-0) predictRestrictedMeanTime, [40](#page-39-0) predictSurvProb, [42](#page-41-0) print.pec, [45](#page-44-0) R2, [46](#page-45-0) selectCox, [50](#page-49-0) selectFGR, [51](#page-50-0) axis, *[34](#page-33-0)*, *[36](#page-35-0)* calPlot, [2](#page-1-0) cindex, [6](#page-5-0) cost, [12](#page-11-0) coxboost, [13](#page-12-0) crps, [14,](#page-13-0) *[26](#page-25-0)* dpik, *[5](#page-4-0)* fastbw, *[50](#page-49-0)* GBSG2, [15](#page-14-0)

Hist, *[13](#page-12-0)*, *[51](#page-50-0)* ibs *(*crps*)*, [14](#page-13-0) ipcw, [16](#page-15-0) legend, *[34](#page-33-0)*, *[36](#page-35-0)* lines, *[4,](#page-3-0) [5](#page-4-0)* mclapply, *[5](#page-4-0)* model.frame, *[5](#page-4-0)* Pbc3, [18](#page-17-0) pec, *[14,](#page-13-0) [15](#page-14-0)*, *[17](#page-16-0)*, [20,](#page-19-0) *[31,](#page-30-0) [32](#page-31-0)*, *[45](#page-44-0)[–47](#page-46-0)* pecCforest, [28](#page-27-0) pecCtree, [28](#page-27-0) pecRpart, [29](#page-28-0) plot, *[32](#page-31-0)*, *[34](#page-33-0)*, *[36](#page-35-0)* plot.calibrationPlot, [30](#page-29-0) plot.pec, *[26](#page-25-0)*, [31,](#page-30-0) *[54](#page-53-0)* plotPredictEventProb, [33](#page-32-0) plotPredictSurvProb, [35](#page-34-0) points, *[5](#page-4-0)* predict, *[41](#page-40-0)*, *[44](#page-43-0)* predictEventProb, *[35](#page-34-0)*, [37,](#page-36-0) *[39](#page-38-0)* predictLifeYearsLost, [39](#page-38-0) predictRestrictedMeanTime, [40](#page-39-0) predictSurvProb, *[3](#page-2-0)*, *[8](#page-7-0)*, *[21](#page-20-0)*, *[37](#page-36-0)[–39](#page-38-0)*, *[41](#page-40-0)*, [42](#page-41-0) print.pec, [45](#page-44-0) prodlim, *[32](#page-31-0)*, *[35](#page-34-0)*, *[37](#page-36-0)* R2, *[26](#page-25-0)*, [46](#page-45-0)

reclass, [47](#page-46-0) resolvesplitMethod, [49](#page-48-0)

selectCox, [50](#page-49-0) selectFGR, [51](#page-50-0) simCost, [52](#page-51-0) SmartControl, *[5](#page-4-0)*, *[34](#page-33-0)*, *[36](#page-35-0)* Special, *[32](#page-31-0)*, [53](#page-52-0) summary.pec, *[26](#page-25-0)*, *[32](#page-31-0)* summary.pec *(*print.pec*)*, [45](#page-44-0) INDEX 57

survfit , *[41](#page-40-0)* , *[44](#page-43-0)*

threecity , [54](#page-53-0)